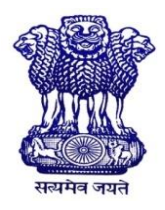

GOVERNMENT OF INDIA MINISTRY OF SKILL DEVELOPMENT & ENTREPRENEURSHIP DIRECTORATE GENERAL OF TRAINING

### **COMPETENCY BASED CURRICULUM**

## **GEO-INFORMATICS ASSISTANT**

**(Duration: One Year)**

## **CRAFTSMEN TRAINING SCHEME (CTS)**

**NSQF LEVEL- 5**

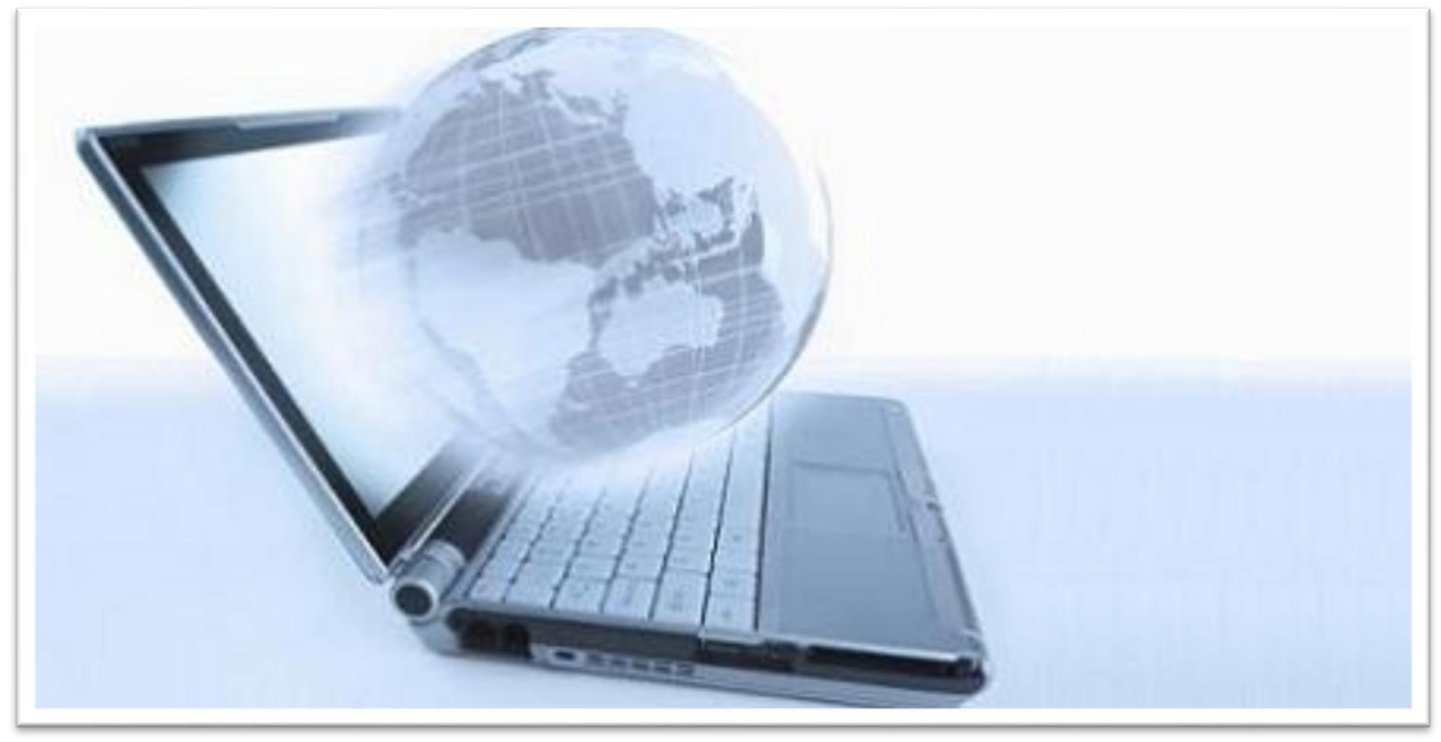

## **SECTOR – IT & ITES**

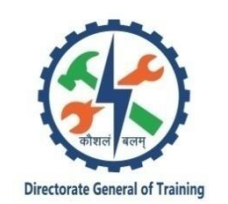

# **GEO-INFORMATICS ASSISTANT**

**(Non-Engineering Trade)**

**(Revised in 2019)**

**Version: 1.2**

## **CRAFTSMEN TRAINING SCHEME (CTS)**

## **NSQF LEVEL - 5**

Developed By

Ministry of Skill Development and Entrepreneurship

Directorate General of Training **CENTRAL STAFF TRAINING AND RESEARCH INSTITUTE** EN-81, Sector-V, Salt Lake City, Kolkata – 700 091 www.cstaricalcutta.gov.in

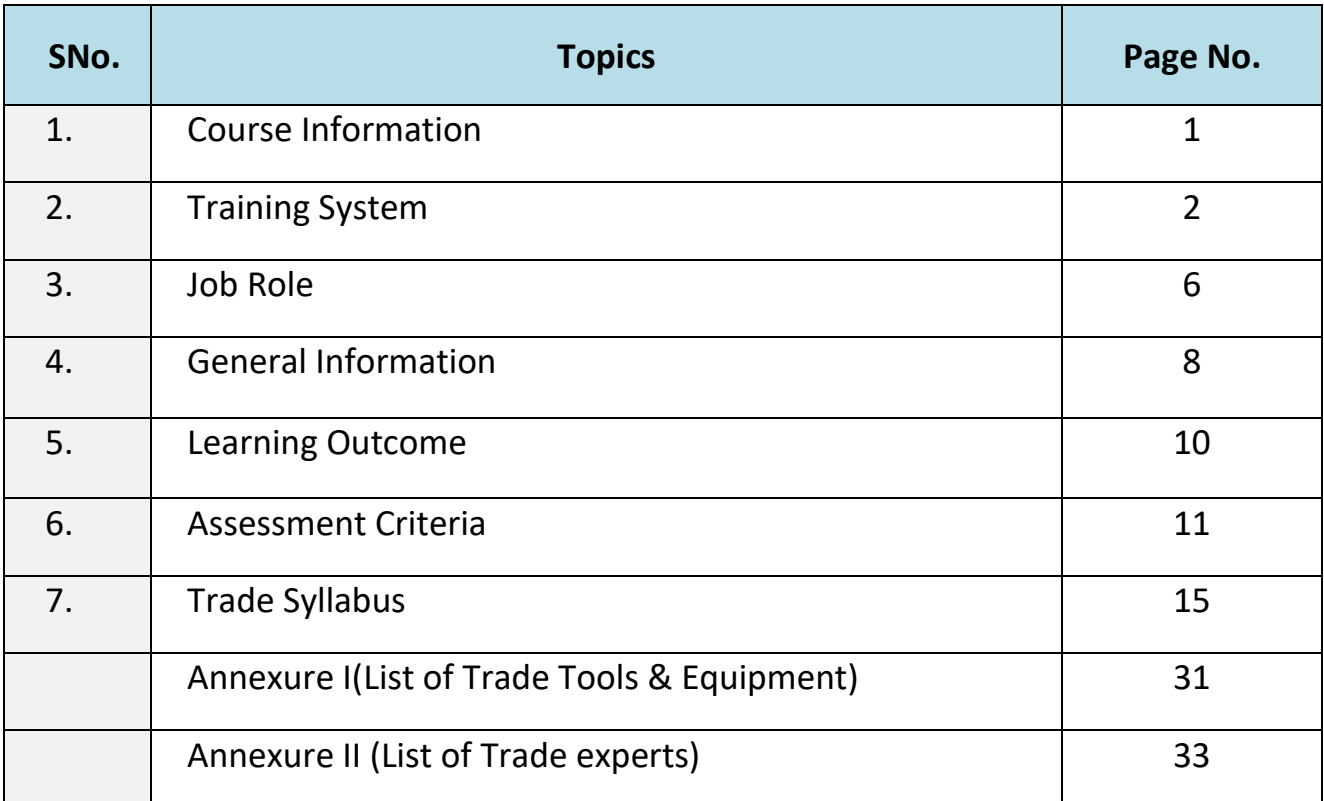

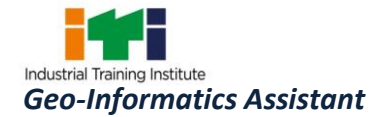

During the one-year duration of "Geo-Informatics Assistant" trade, a candidate is trained on Professional Skill, Professional Knowledge and Employability Skill related to job role. In addition to this, a candidate is entrusted to undertake project work, extracurricular activities and on-the-job training to build up confidence. The broad components covered in one year duration is as below:

The trainee will apply safe working practices. They will identify various components of a desktop computer and familiar with computer operating system. They will also Install and set up operating system and related software in a computer. Create, format and edit document using word processing application software and also Create, format, edit and develop a workbook by using spreadsheet application software & prepare and customize slides for power point presentation. They will be able to Create, Design, format and edit images using Photoshop software they will also Create and manage database file by using MS Access. The trainees will be Installing, setup/ configure, and secure computer network including Internet. The trainee will also identify, install and operate various remote sensing software and record the data. The trainee will identify different platforms & various data products, sensor used in different platforms and their use. They will also apply Digital image processing techniques by observing appropriate procedure, interpret images and feature extraction.

The trainee will Install, operate, collect data through GIS and analyze the data. They will also able to Capture, store, manipulate, manage, analyze and present spatial or geographic data by using GIS. They will also Apply Digital Cartography process for collection of data and produce maps. The trainees will acquire knowledge of Identifying GPS, Signal, code, Biases and measurement of the location. They will also identify various components of DGPS, use DGPS for Calculating position, measuring distance, data downloading and processing in software. Use Web GIS for Publishing File on Geo server.

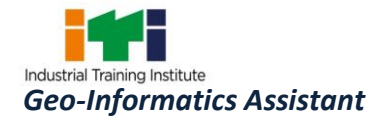

#### **2.1 GENERAL**

The Directorate General of Training (DGT) under Ministry of Skill Development & Entrepreneurship offers a range of vocational training courses catering to the need of different sectors of the economy/ labour market. The vocational training programs are delivered under the aegis of Directorate General of Training (DGT). Craftsman Training Scheme (CTS) with variants and Apprenticeship Training Scheme (ATS) are two pioneer programsofDGT for propagating vocational training.

'Geo-Informatics Assistant'tradeunder Craftsman Training Scheme (CTS) is one of the newly designedcourses.CTS courses are delivered nationwide through a network of ITIs. The course is of one yearduration. It mainly consists of Domain area and Core area. In the Domain area (Trade Theory & Practical) impart professional skills and knowledge, while core area(Employability Skill) imparts requisite core skills, knowledge and life skills. After passing out the training program, the trainee is awarded National Trade Certificate (NTC) by DGTwhich is recognizedworldwide.

#### **Candidates broadly need to demonstrate that they are able to:**

- Read and interpret technical parameters/documents, plan and organize work processes, identify necessary materials and tools;
- Perform tasks with due consideration to safety rules, accident prevention regulations and environmental protection stipulations;
- Apply professional skill, knowledge & employability skills while performing jobs.
- Document the technical parameters related to the task undertaken.

#### **2.2 PROGRESSION PATHWAYS**

- Can join industry as Technician and will progress further as Senior Technician, Supervisor and can rise up to the level of Manager.
- Can become Entrepreneur in the related field.
- Can join as GIS Technician/GIS Data Specialist/GIS Application Specialist/ GIS Consultant/ GIS Operator/ GIS Technical Assistant in Geo – informatics industry.
- Can join Crafts Instructor Training Scheme (CITS) in the trade for becoming instructor in ITIs.
- Can join advanced Diploma (Vocational) courses under DGT as applicable.

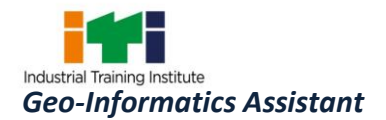

#### **2.3 COURSE STRUCTURE**

Table below depicts the distribution of training hours across various course elements during a period of one year: -

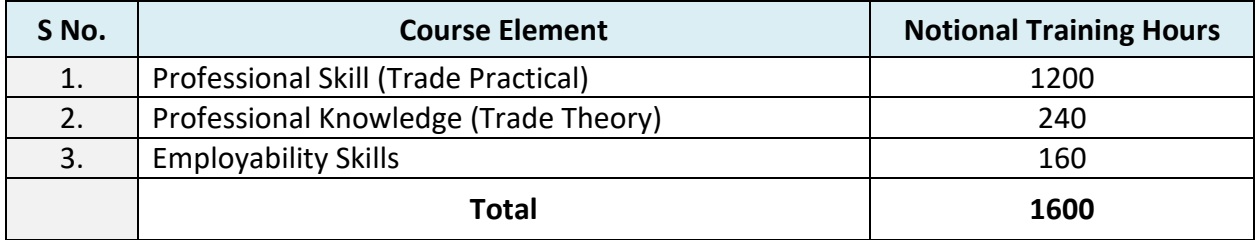

#### **2.4 ASSESSMENT & CERTIFICATION**

The trainee will be tested for his skill, knowledge and attitude during the period of course through formative assessment and at the end of the training programme through summative assessment as notified by the DGTfrom time to time.

a) The Continuous Assessment(Internal) during the period of training will be done by **Formative Assessment Method** by testing for assessment criteria listed against learning outcomes. The training institute has to maintain individual *trainee portfolio* as detailed in assessment guideline. The marks of internal assessment will be as per the formative assessment template provided on [www.bharatskills.gov.in](http://www.bharatskills.gov.in/)

b) The final assessment will be in the form of summative assessment. The All India Trade Test for awarding NTC will be conducted by Controller of examinations, DGT as per the guidelines. The pattern and marking structure is being notified by DGTfrom time to time. **The learning outcome and assessment criteria will be basis for setting question papers for final assessment. The examiner during final examination will also check** individual trainee's profile as detailed in assessment guideline before giving marks for practical examination.

#### **2.4.1 PASS REGULATION**

For the purposes of determining the overall result, weightage of 100% is applied for six months and one year duration courses and 50% weightage is applied to each examination for two years courses. The minimum pass percent for Trade Practical and Formative assessment is 60% & for all other subjects is 33%. There will be no Grace marks.

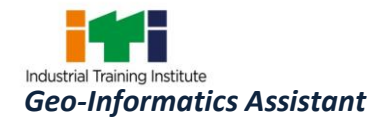

#### **2.4.2 ASSESSMENT GUIDELINE**

Appropriate arrangements should be made to ensure that there will be no artificial barriers to assessment. The nature of special needs should be taken into account while undertaking the assessment. Due consideration should be given while assessing for teamwork, avoidance/reductionofscrap/wastage and disposal of scrap/waste as per procedure, behavioral attitude, sensitivity to the environment and regularity in training. The sensitivity towards OSHE and self-learning attitude are to be considered while assessing competency. Assessment will be evidence based comprising the following:

- Job carried out in labs/workshop
- Record book/ daily diary
- Answer sheet of assessment
- Viva-voce
- Progress chart
- Attendance and punctuality
- Assignment
- Project work

Evidences and records of internal (Formative) assessments are to be preserved until forthcoming examination for audit and verification by examination body. The following marking pattern to be adopted while assessing:

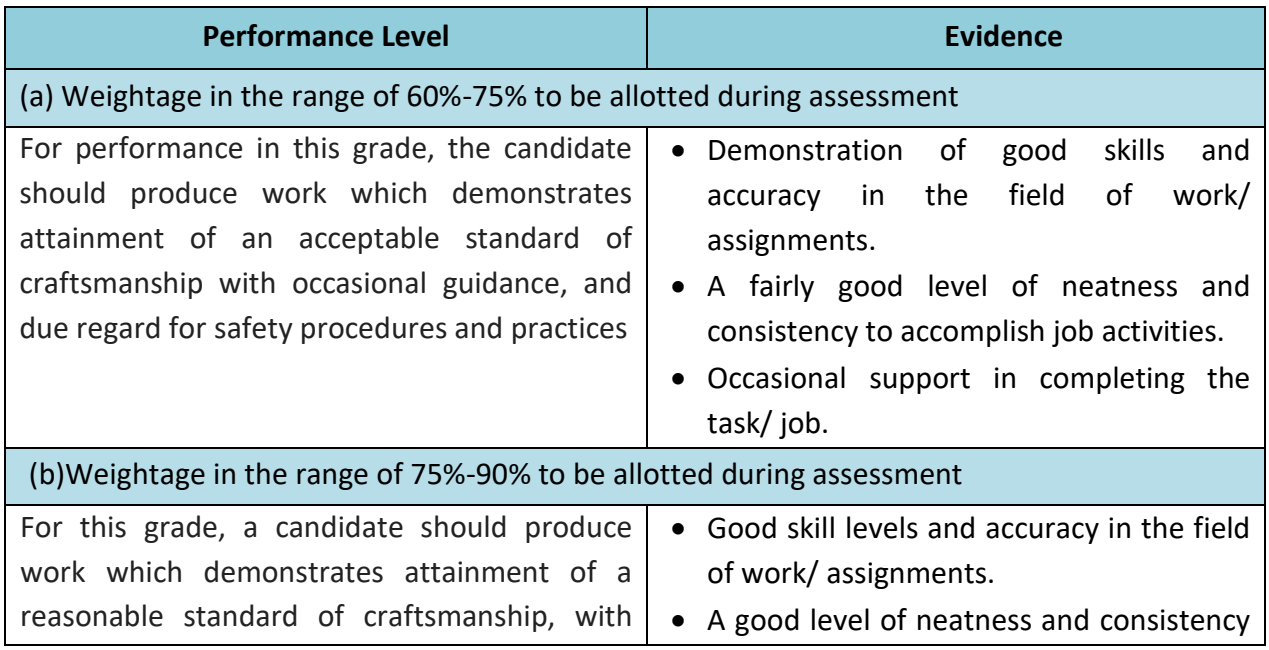

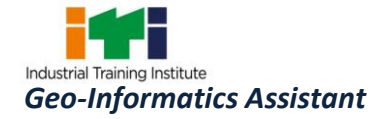

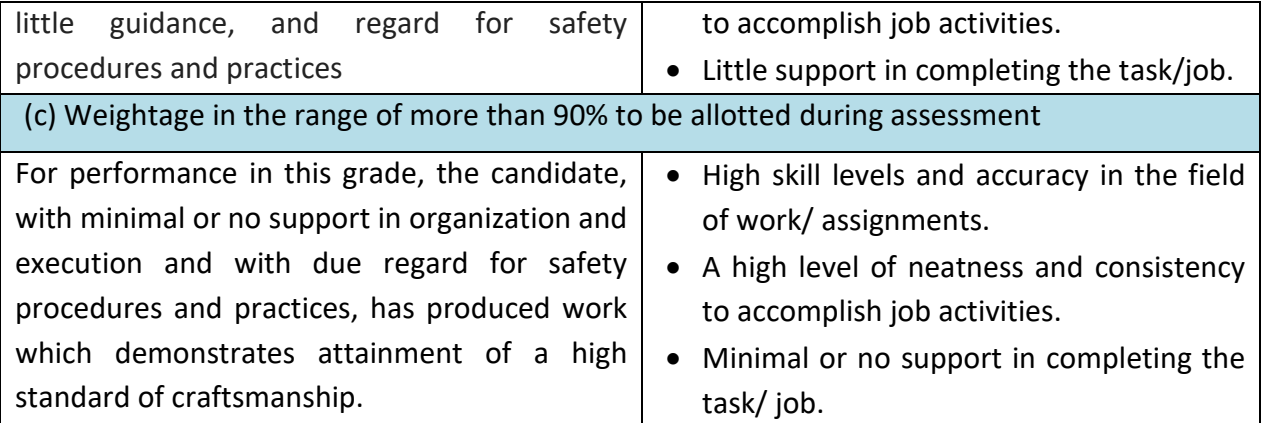

**GISTechnician;** Capable of installing Windows and all type of computer software's including Digital image processing and GIS. Downloading free Indian Satellite data available on *Bhuvan*/other freely available on websites and procurement of satellite data from different agencies.

**GIS Data Specialist**;Create, develop, and maintain Geo-databases and other databases. Work on spatial databases to store GIS data. Create and maintain the structures necessary for GIS data storage.

**GIS Application Specialist;**Digitization of spatial data in the form of point, line, polygon using desired projection system. Entering data into GIS databases, using techniques such as coordinate geometry, keyboard entry of tabular data, manual digitizing of maps, scanning to vectors, or conversion of other sources of digital data. Create data in various GIS systems, Assigning addresses for new construction projects and perform field verifications of existing addresses, Prepare GIS layers and data sets for various department, will perform various database operations required in GIS mapping, Geo referencing any map on satellite images. Creation / Conversion of data acquired from various sources to create new map layers, Editing of GIS data, Symbology and linking of attribute data to GIS layers. Analyze GIS data to identify spatial relationships using proximity analysis, overlapping, buffering, network analysis etc and display results of analysis. Review existing or incoming data for concurrency, accuracy, usefulness, quality, or completeness of documentation. Desk-based data capture (digitizing) to convert paper maps to GIS datasets. Loading/transferring of GIS data between different systems. Manipulate, analyze and present geographical information by creating maps to and converting GIS information from one format to another. Ability to perform data quality review on both raster and vector data formats to ensure data quality and integrity. Capable of Digitization on Google earth. Explore various geoportals and use of data and services available on these geoportals.

**GIS Consultant;**Field Survey using GPS.Use a range of GPS tools in the field to capture the location of 'assets' such as schools, colleges, hospitals, *anganwadis*, banks, stadiums, bridges, street lights, transformers and sites and spot like historical/ archaeological / religious and tourist sites. Collect ground data for various GIS projects such as Forestry, Land use Land Cover, Cadastral Mapping, Precision Farming, Property tax,Irrigation. GPS based sampling of soils, water, nutrients, pollutants etc. Verify integrity and accuracy of data collected from the ground.Mapping of linear features like roads, rails, canals, electric/telephone lines, water sewer lines etc.Gathering of field data for use in various mapping applications. Geo referencing of high resolution digital maps and satellite imageries. Gathering latitude longitude and altitude of any

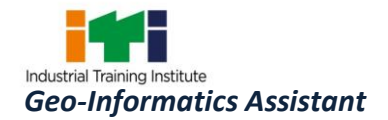

location and transferring the same to any geo referenced map. Site suitability analysis for any activity, analyzing all map information from external sources such as Google Maps and Google Earth and recommend solutions to special problems.

**GIS Operator;**Creation of maps and layouts for preparation of thematic and other maps. Composition and printing of maps following standard formats. Verifying survey data and map information.

**GIS Technical Assistant;**Extraction of information related to natural resources like Agriculture, Forestry, Water resources, Geology, Urban areas, Land use etc. through image Interpretation of Satellite Imageries, Drone Imageries, Aerial photographs. Classification of Satellite Imageriesfor preparation of thematic maps. Using of spatial data to assess land cover, forest change and developments occurring in any areas throughout the country. Merge scanned images or build photo mosaics of large areas using image processing software. Integrate remotely sensed data with other geospatial data. Verify integrity and accuracy of data contained in remote sensing image analysis systems. Compile spatial data sets for a variety of sources, including census data, Global Positioning System (GPS) data, field observations, satellite images, and environmental monitoring data.

**Reference NCO:** Not Available

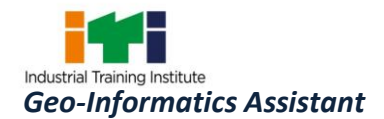

## **4. GENERAL INFORMATION**

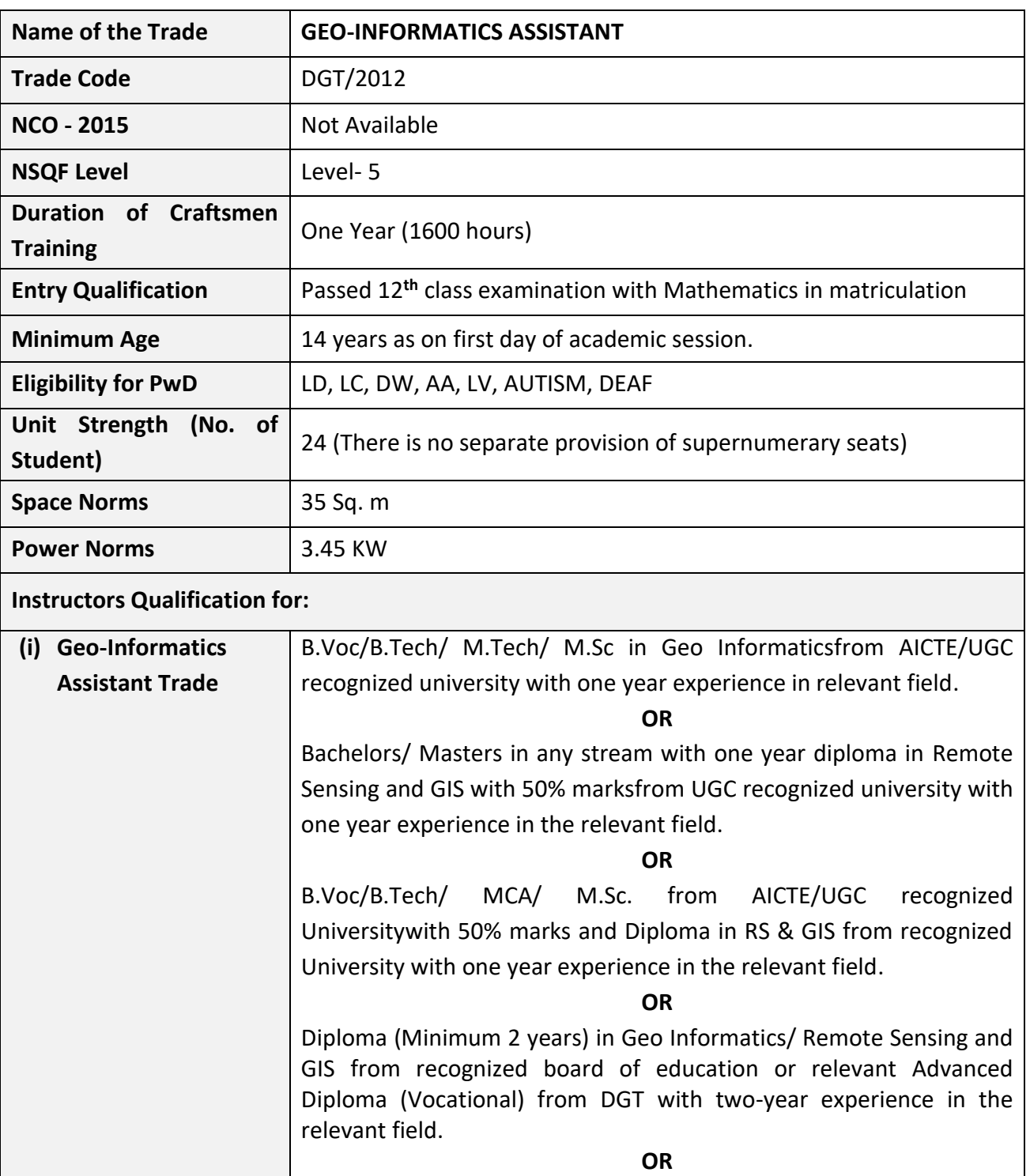

NTC/ NAC passed in the trade Geo-Informatics Assistant with threeyear experience in the relevant field.

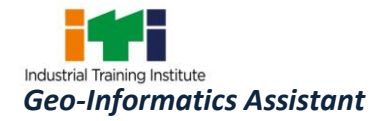

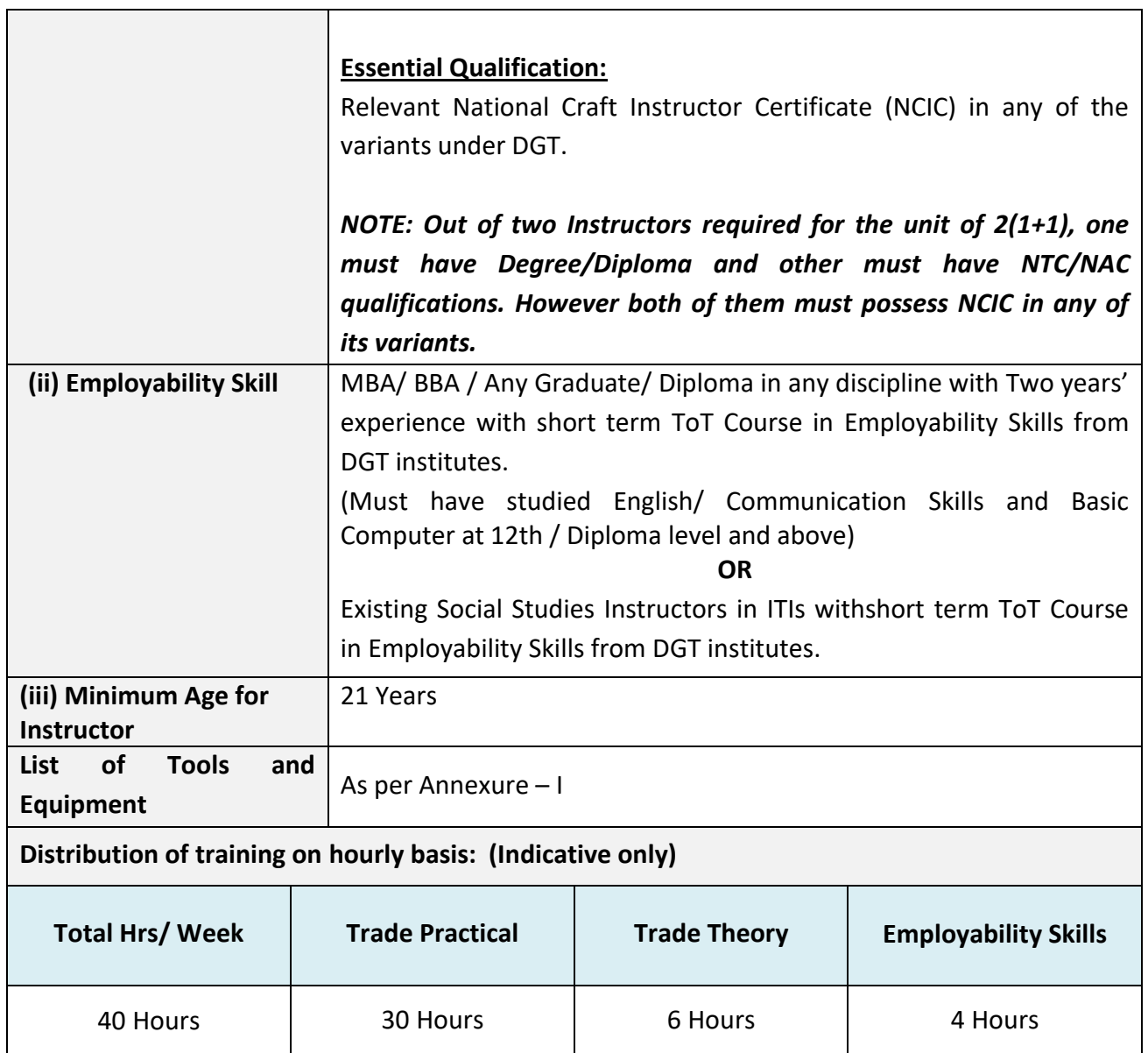

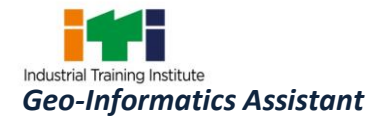

*Learning outcomes are a reflection of total competencies of a trainee and assessment will be carried out as per the assessment criteria.*

#### **5.1 LEARNING OUTCOMES (TRADE SPECIFIC)**

- 1. Identify various components of a desktop computer and familiarise with computer operating system following safety precaution.
- 2. Install and set up operating system and related software in a computer.
- 3. Create, format and edit document using word processing application software.
- 4. Create, format, edit and develop a workbook by using spreadsheet application software & prepare and customize slides for power point presentation.
- 5. Design, Create, format and edit images using Photoshop software.
- 6. Plan, create and manage database file by using MS Access.
- 7. Plan, install setup/ configure, and secure computer network including Internet.
- 8. Analyze and manage data using GIS software.
- 9. Plan, capture, store, manipulate and present spatial or geographic data by using GIS.
- 10. Select, install and operate various remote sensing software and record the data.
- 11. Select different platforms & various data products, sensors used in different platforms and their use.
- 12. Plan and implement Digital image processing techniques by selecting appropriate procedure, interpret images and feature extraction.
- 13. Plan and implement Digital Cartography process for collection of data and produce maps.
- 14. Select datum units and scale, identify GPS, Signal, code, Biases and measure the location.
- 15. Select and set up DGPS for Calculating position, measuring distance, data downloading and processing in software.
- 16. Publish Files on Geo server using Web GIS.

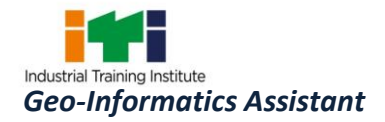

## **6. ASSESSMENT CRITERIA**

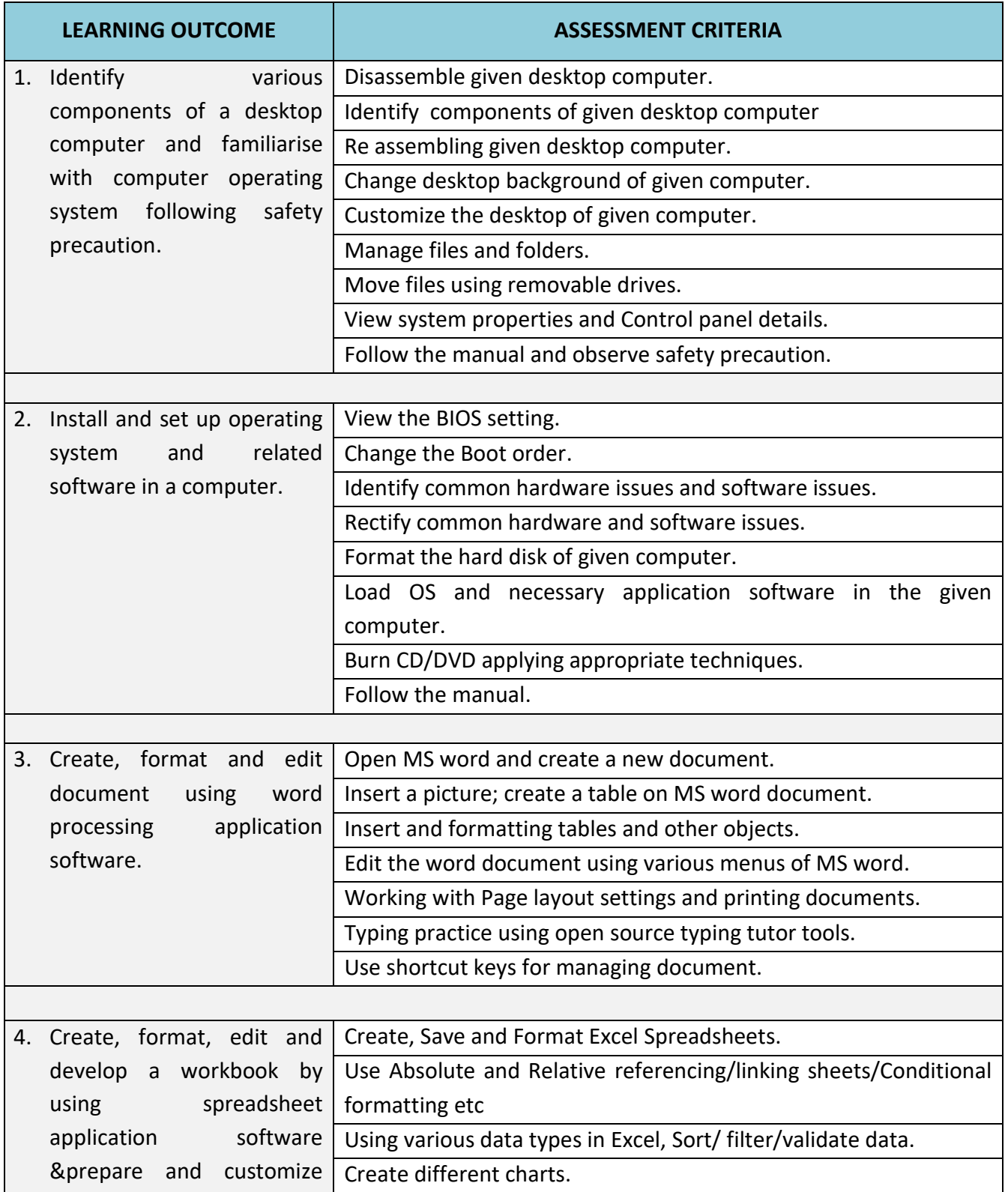

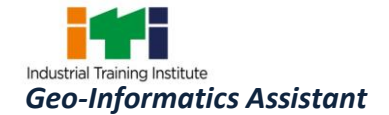

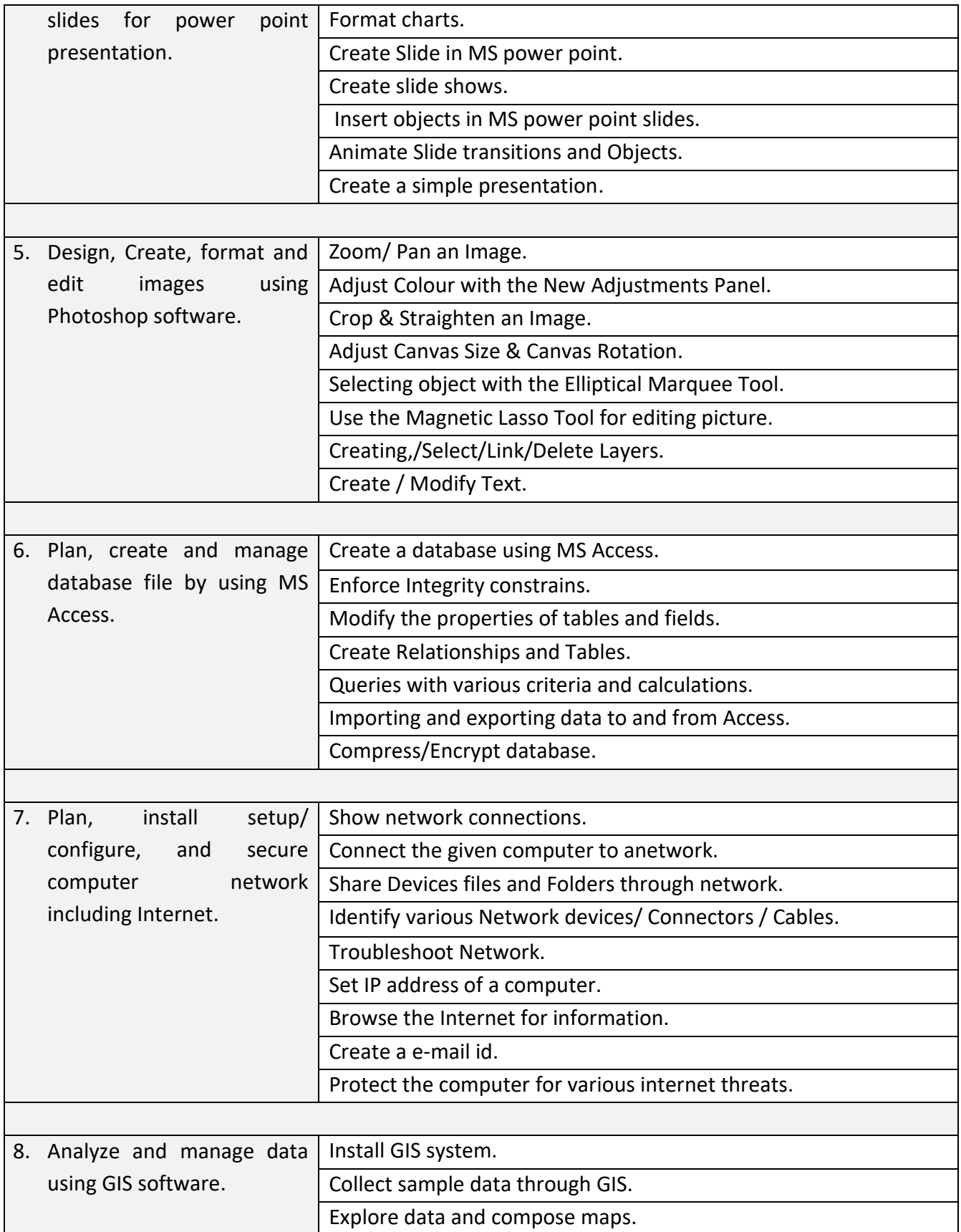

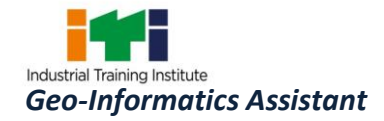

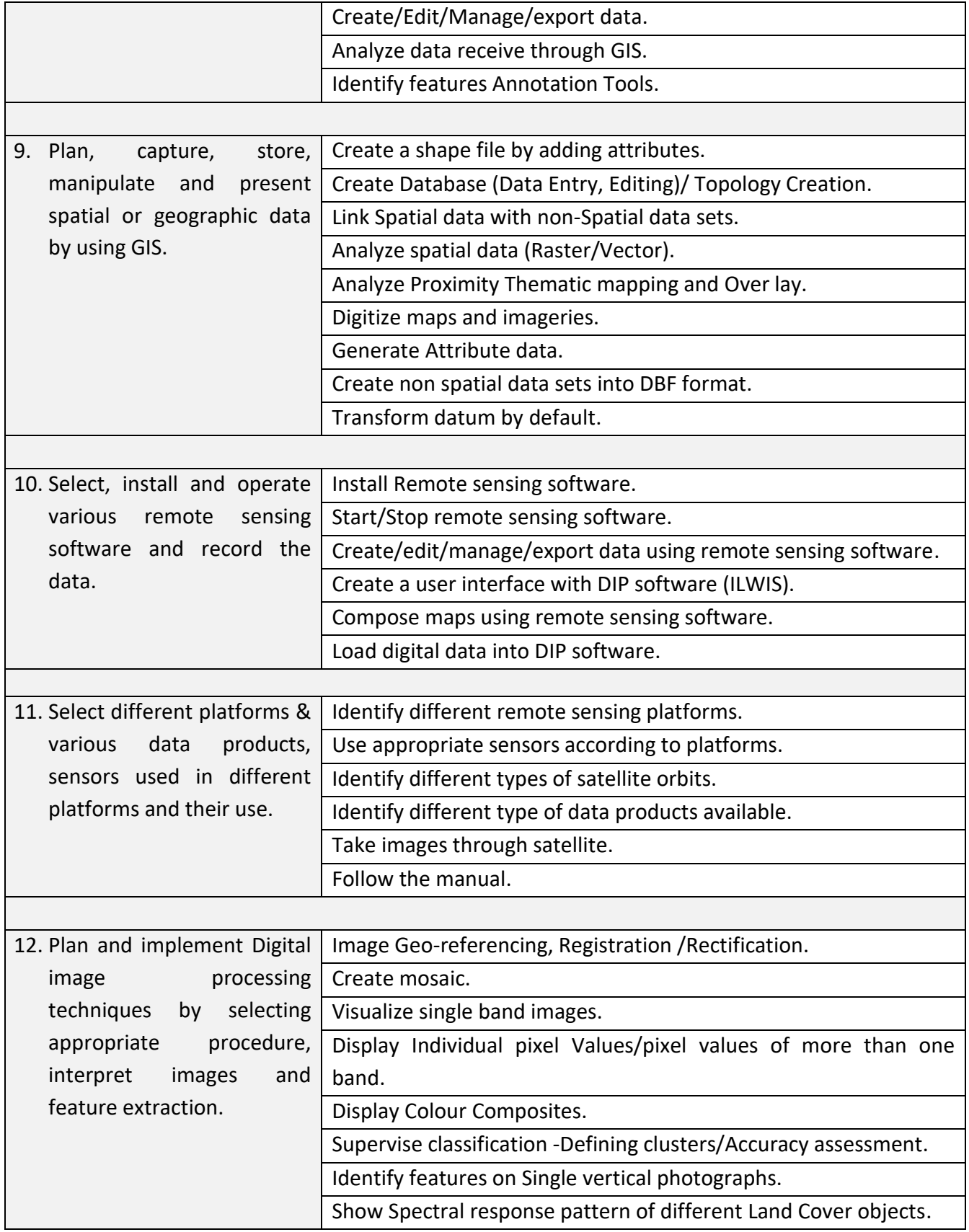

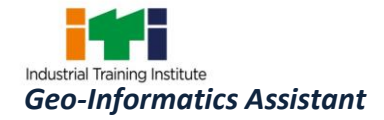

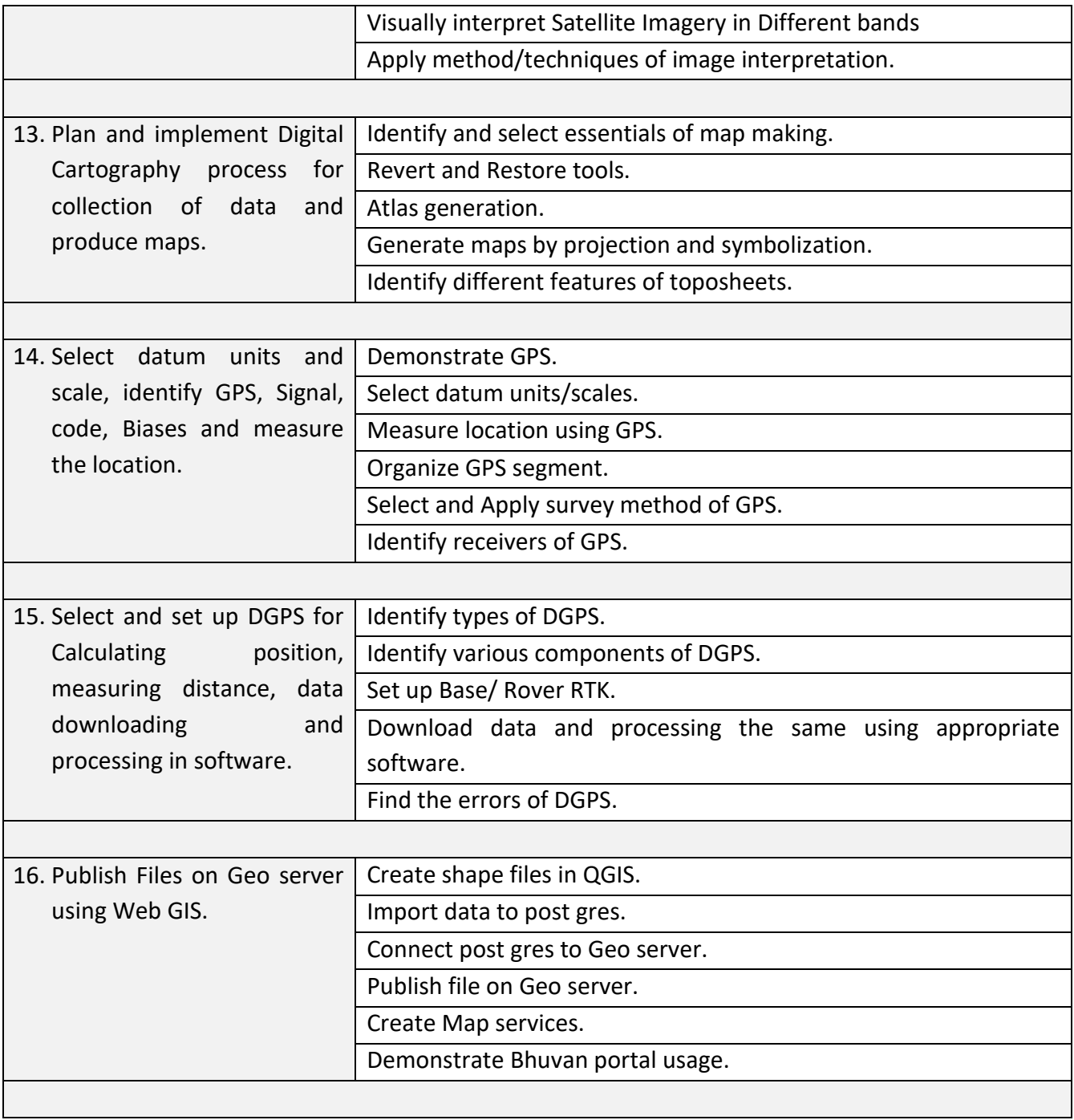

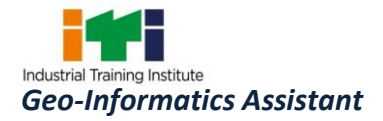

## **7. TRADE SYLLABUS**

÷

T

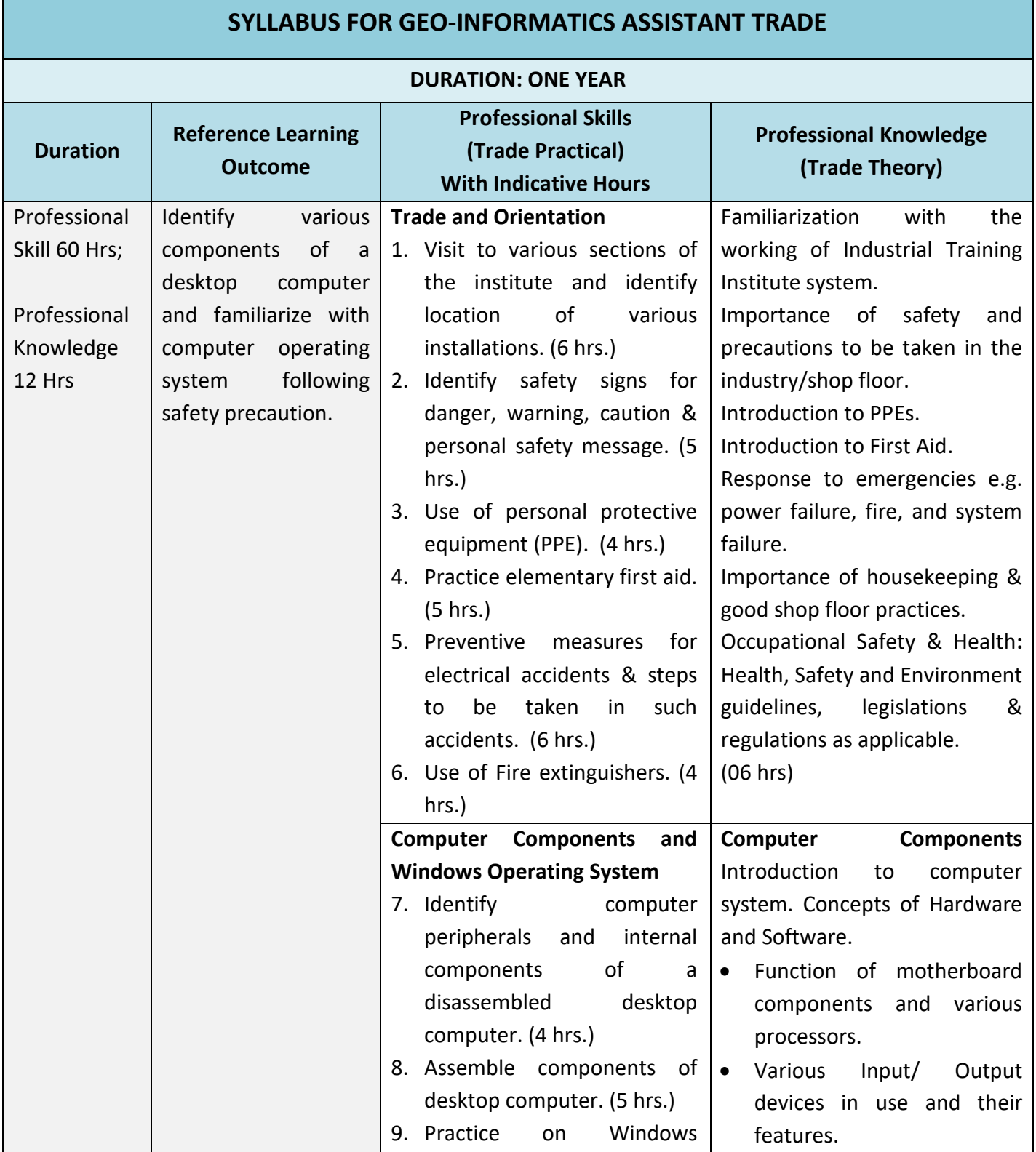

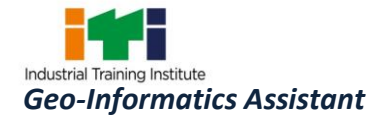

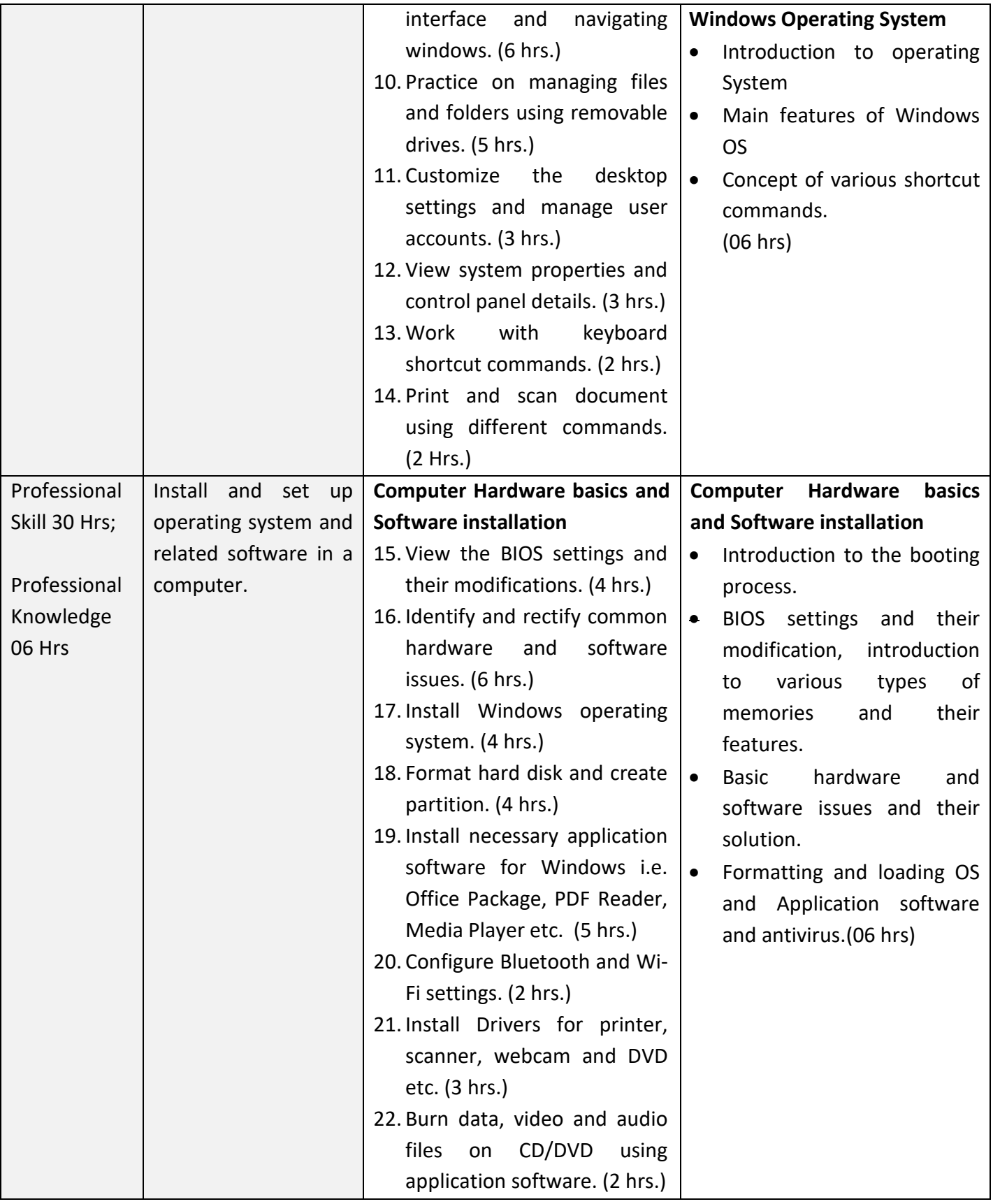

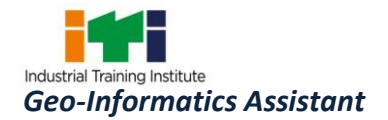

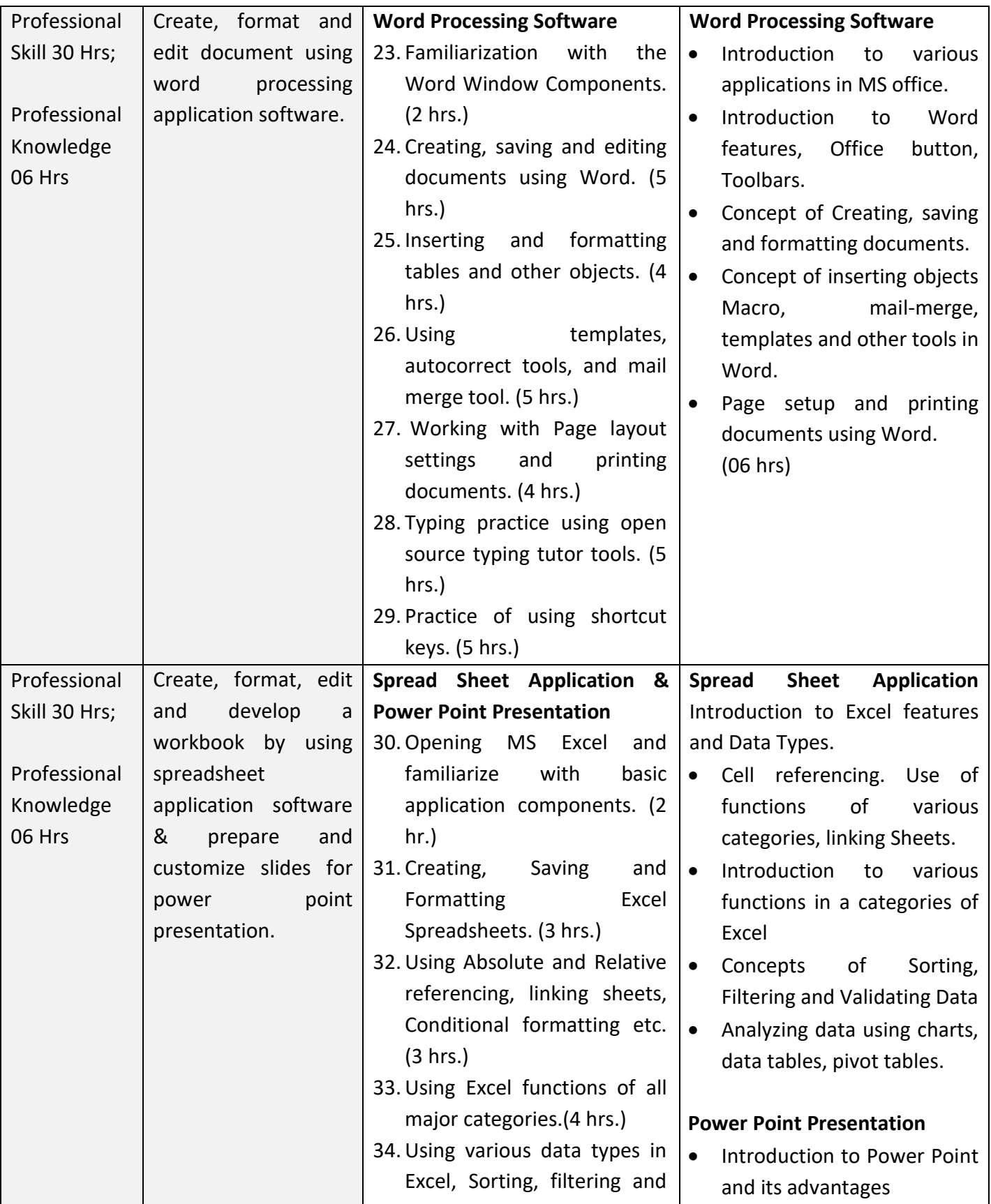

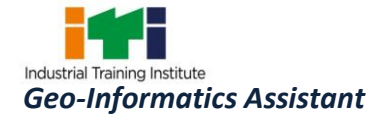

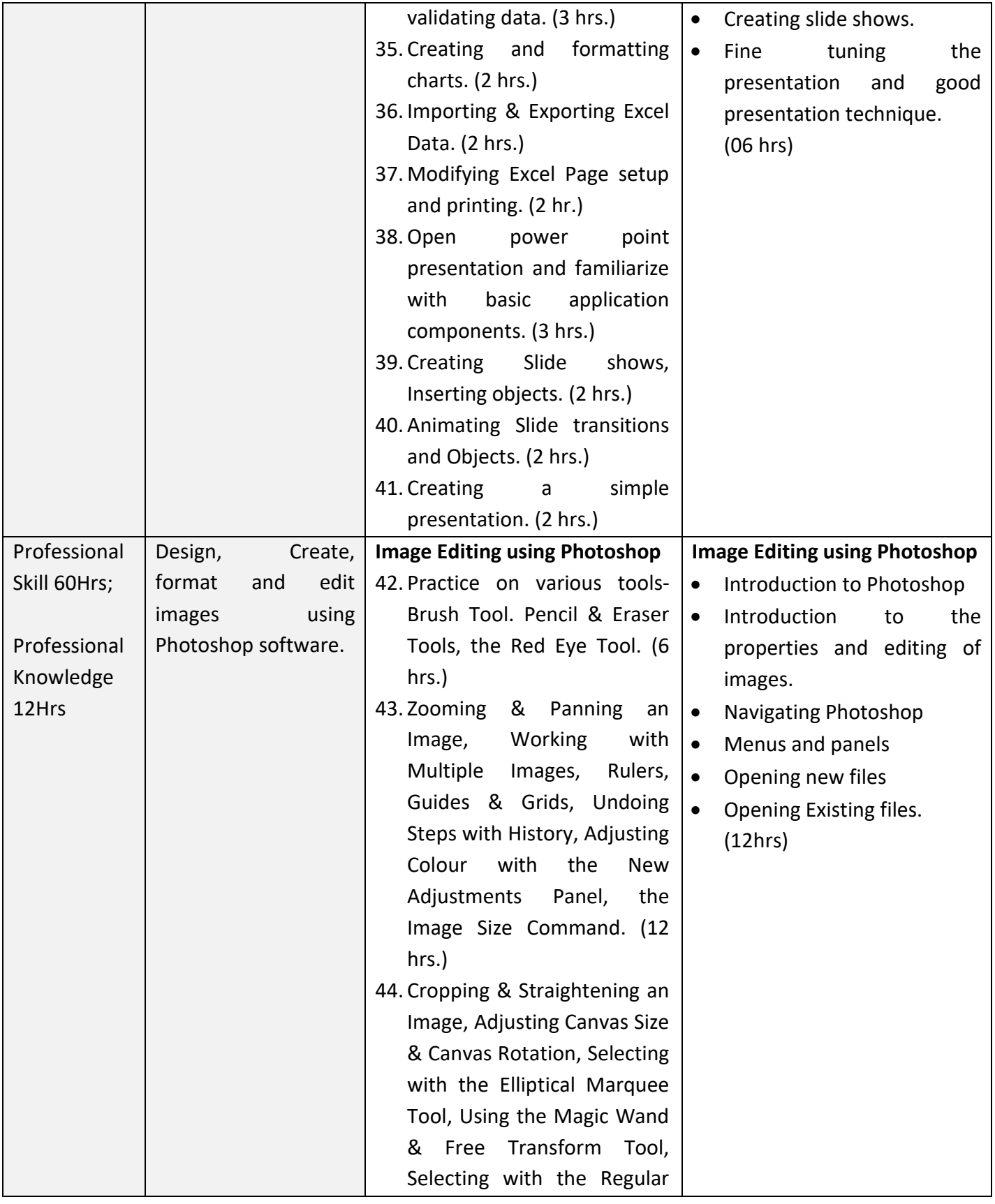

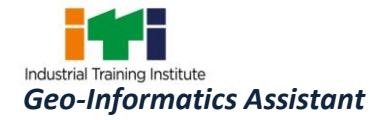

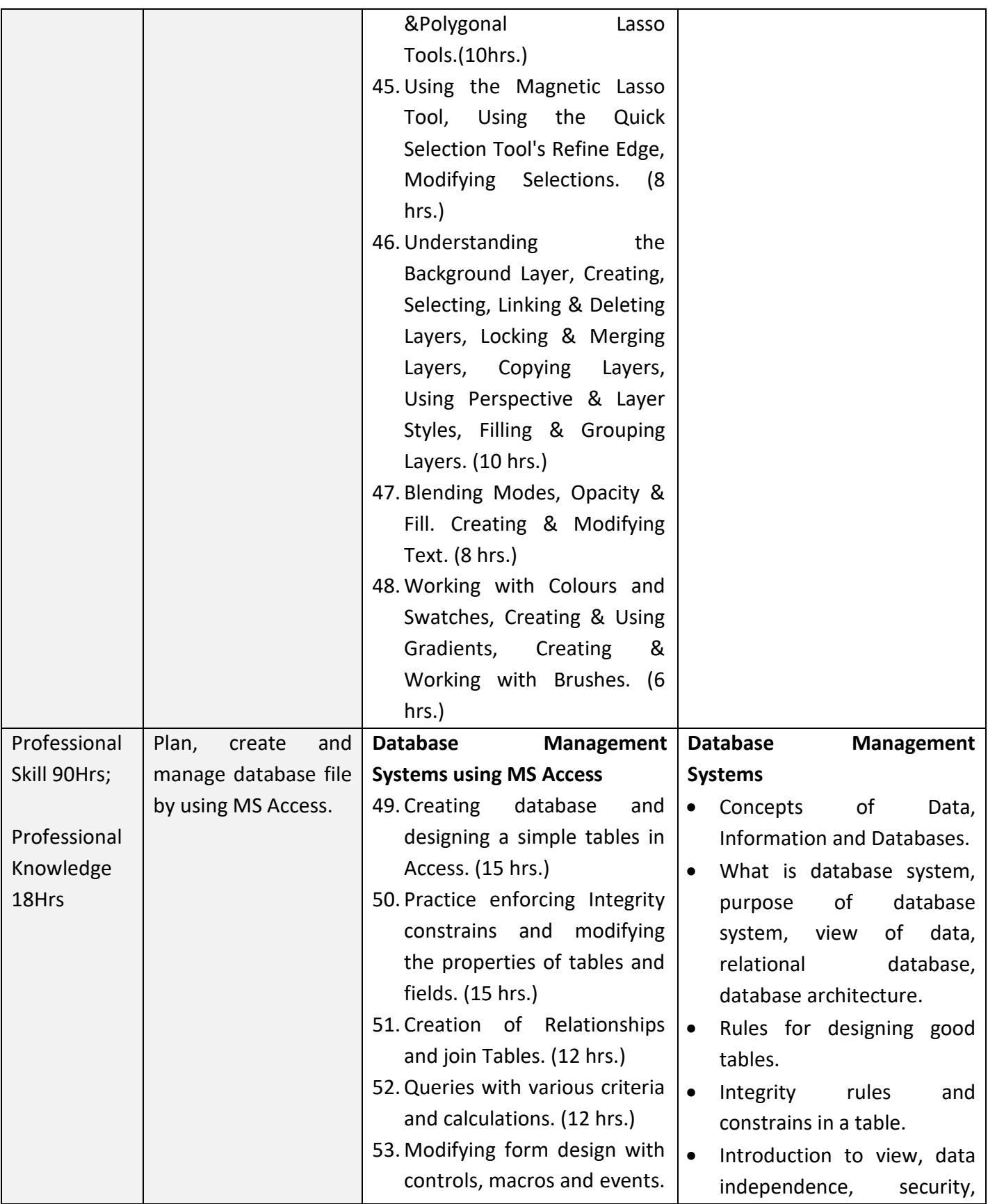

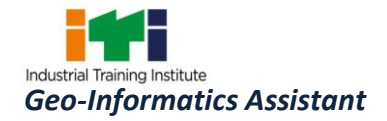

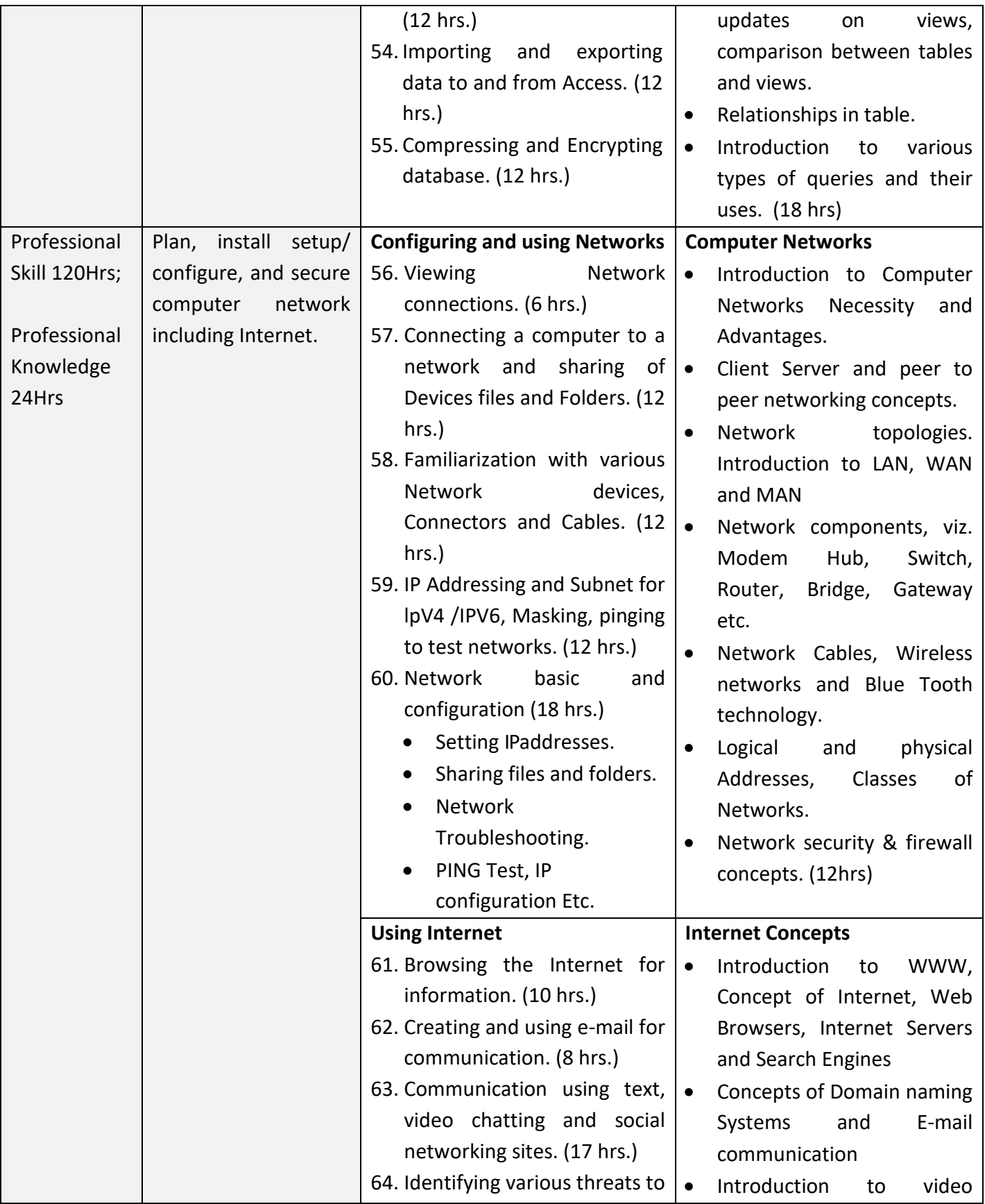

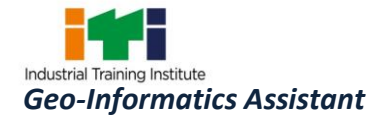

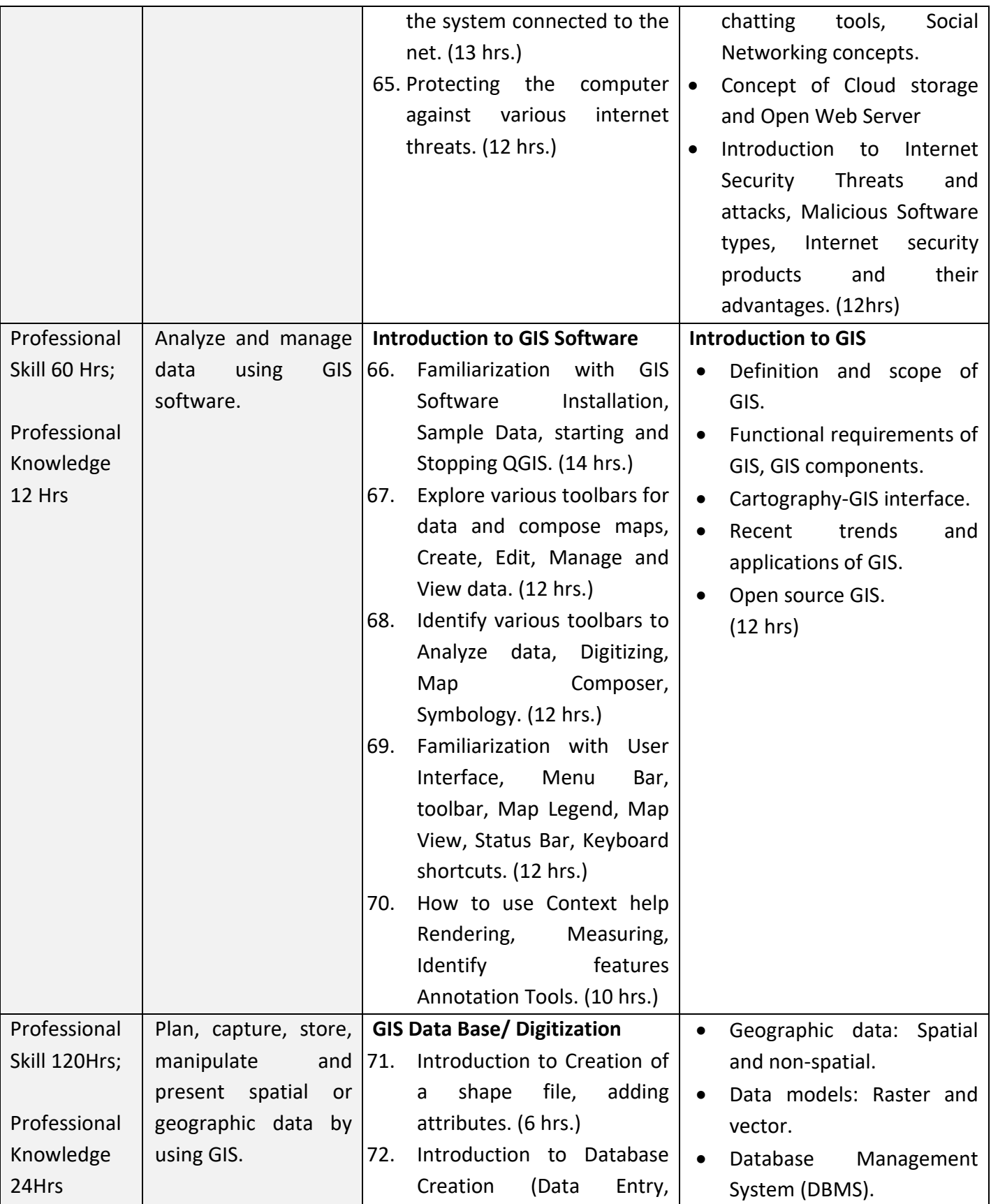

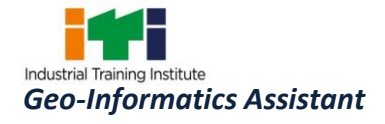

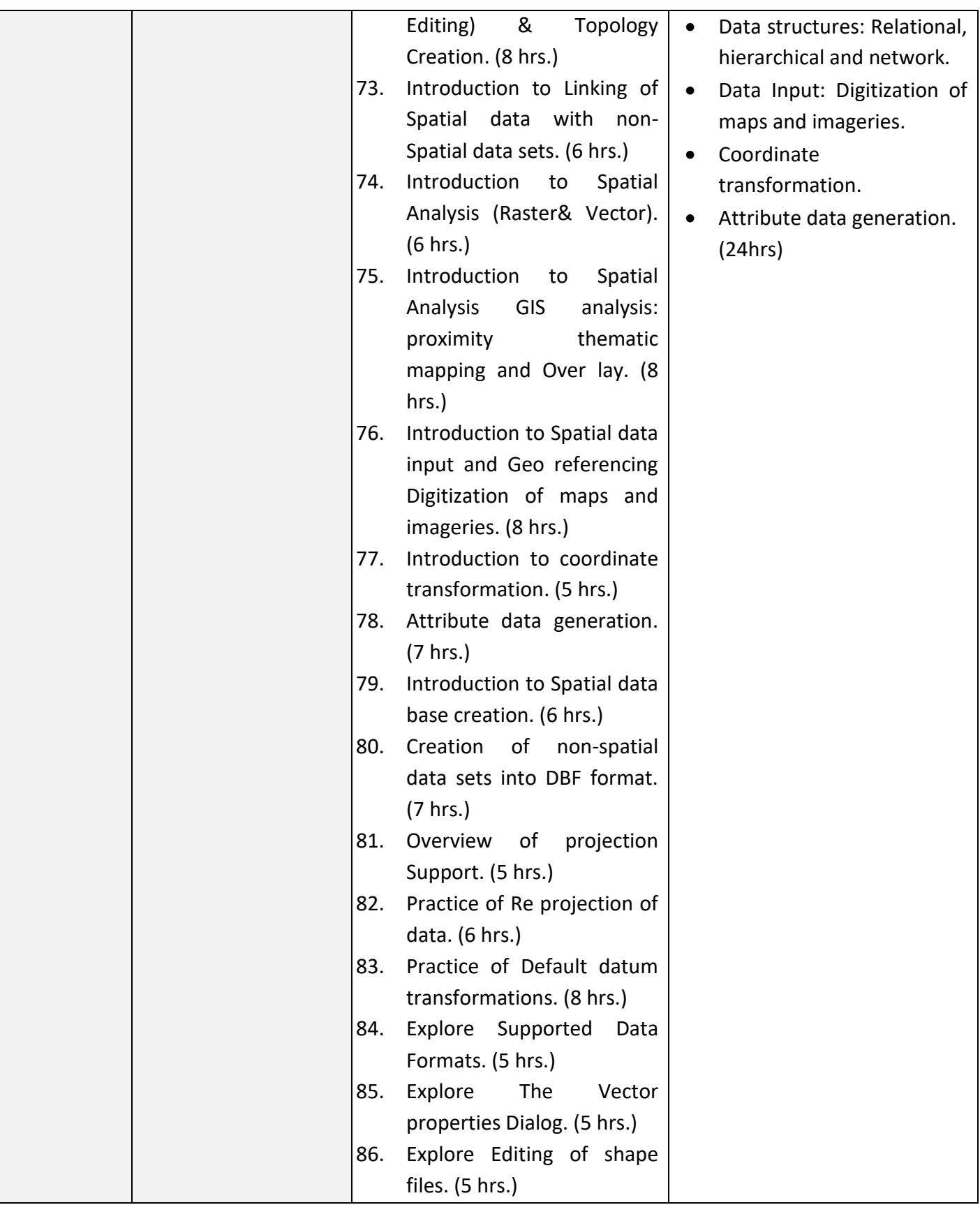

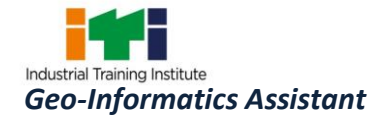

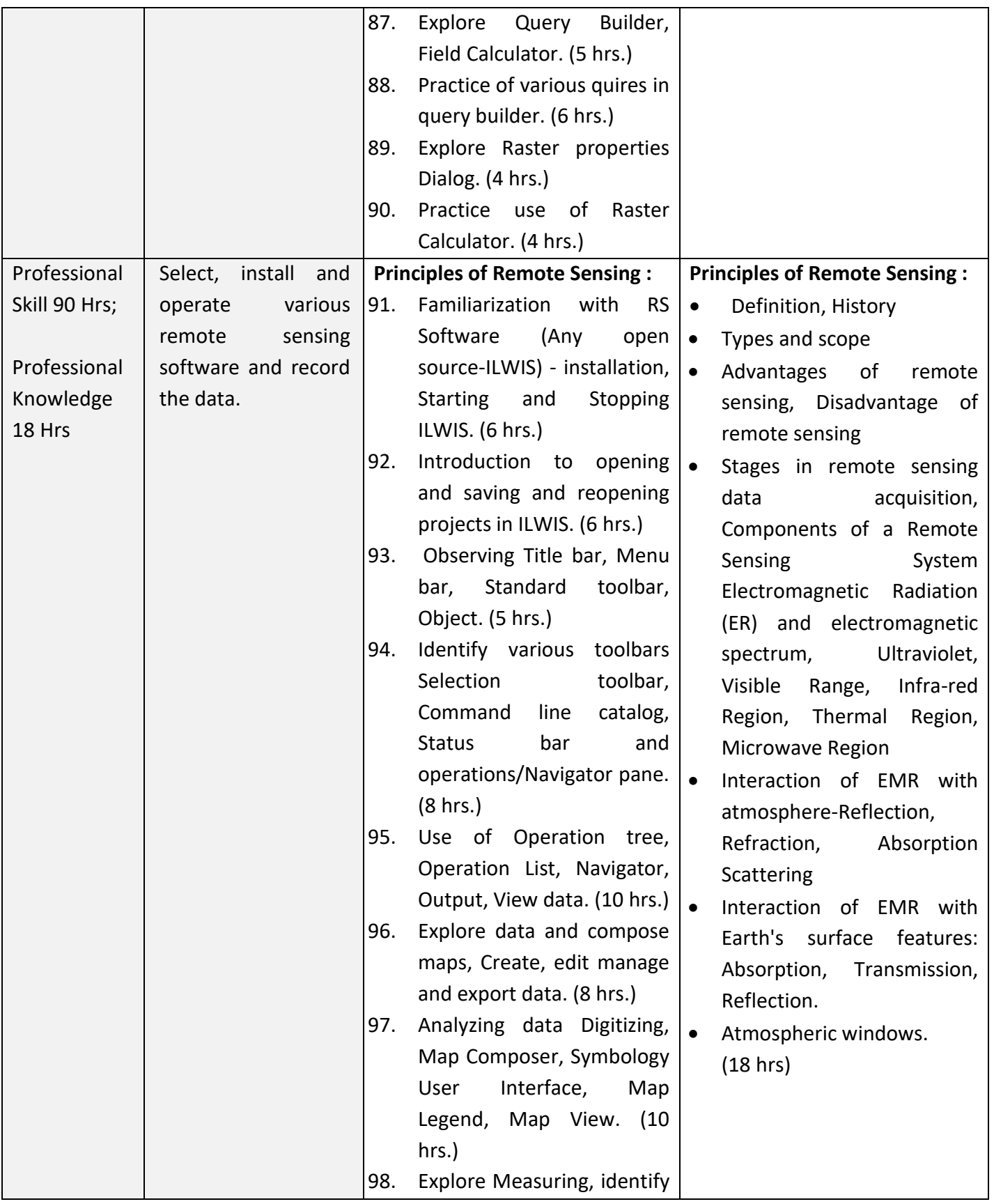

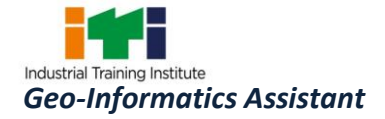

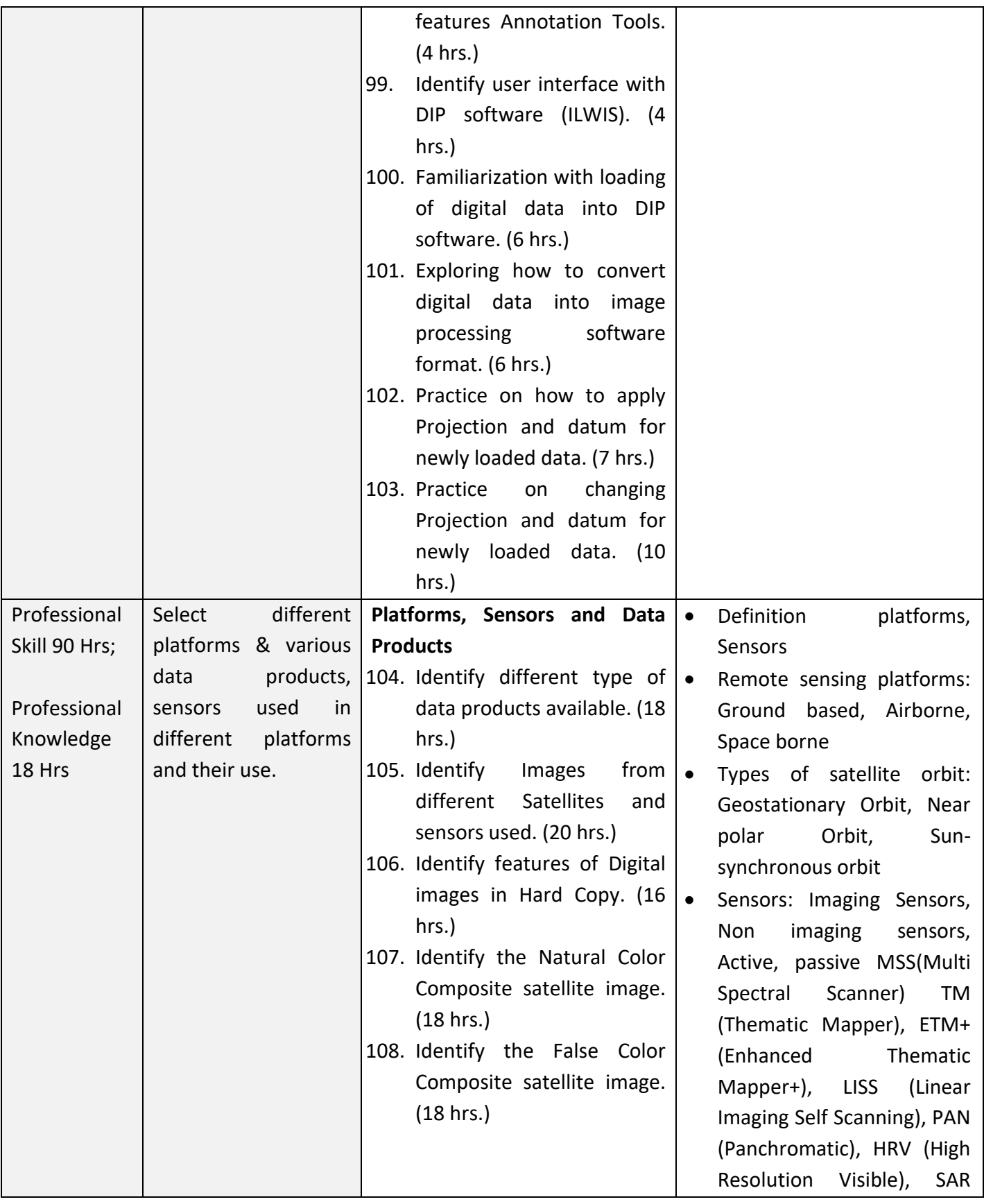

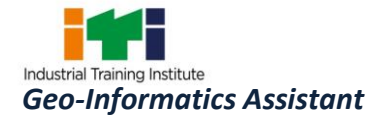

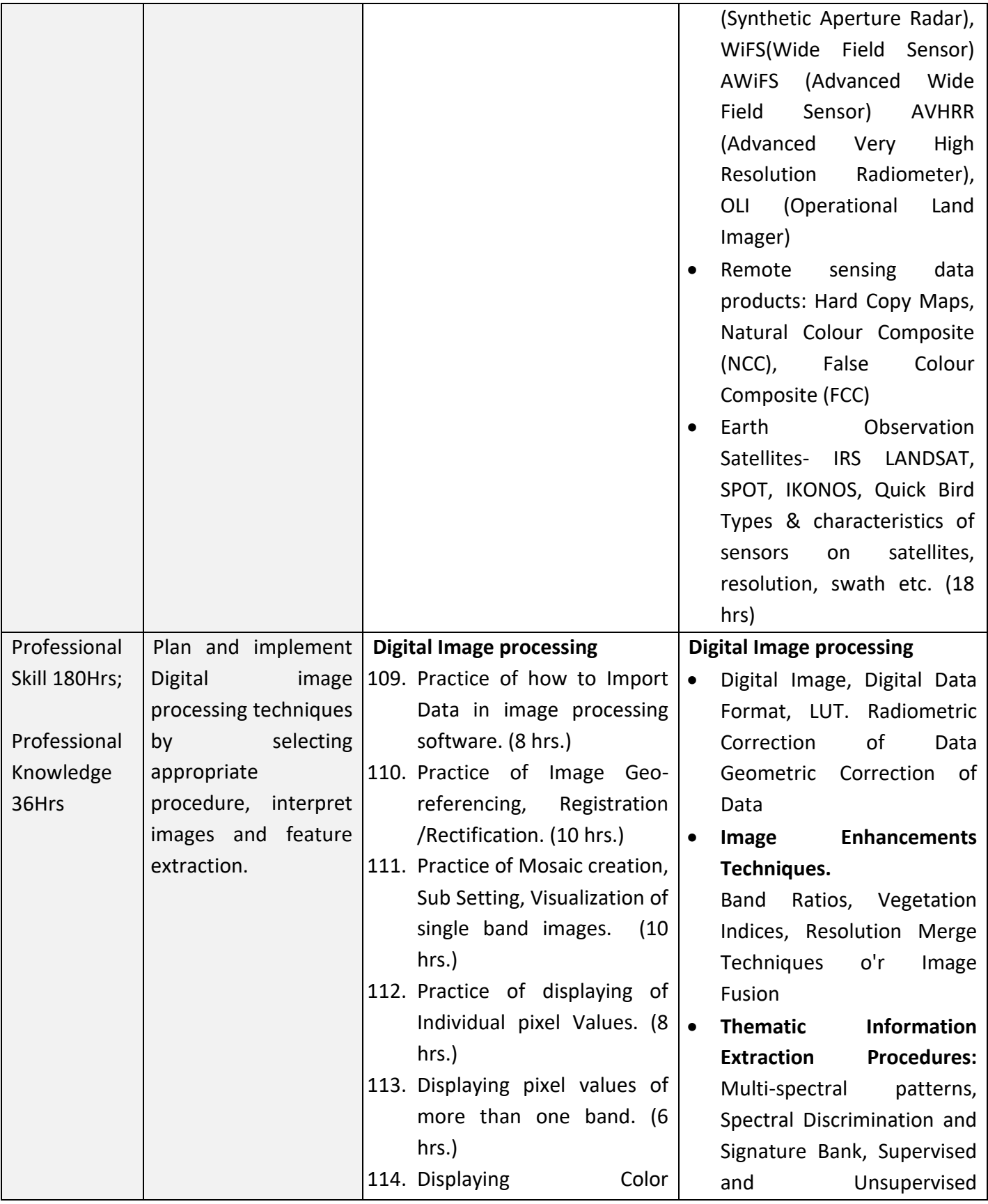

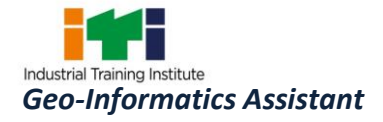

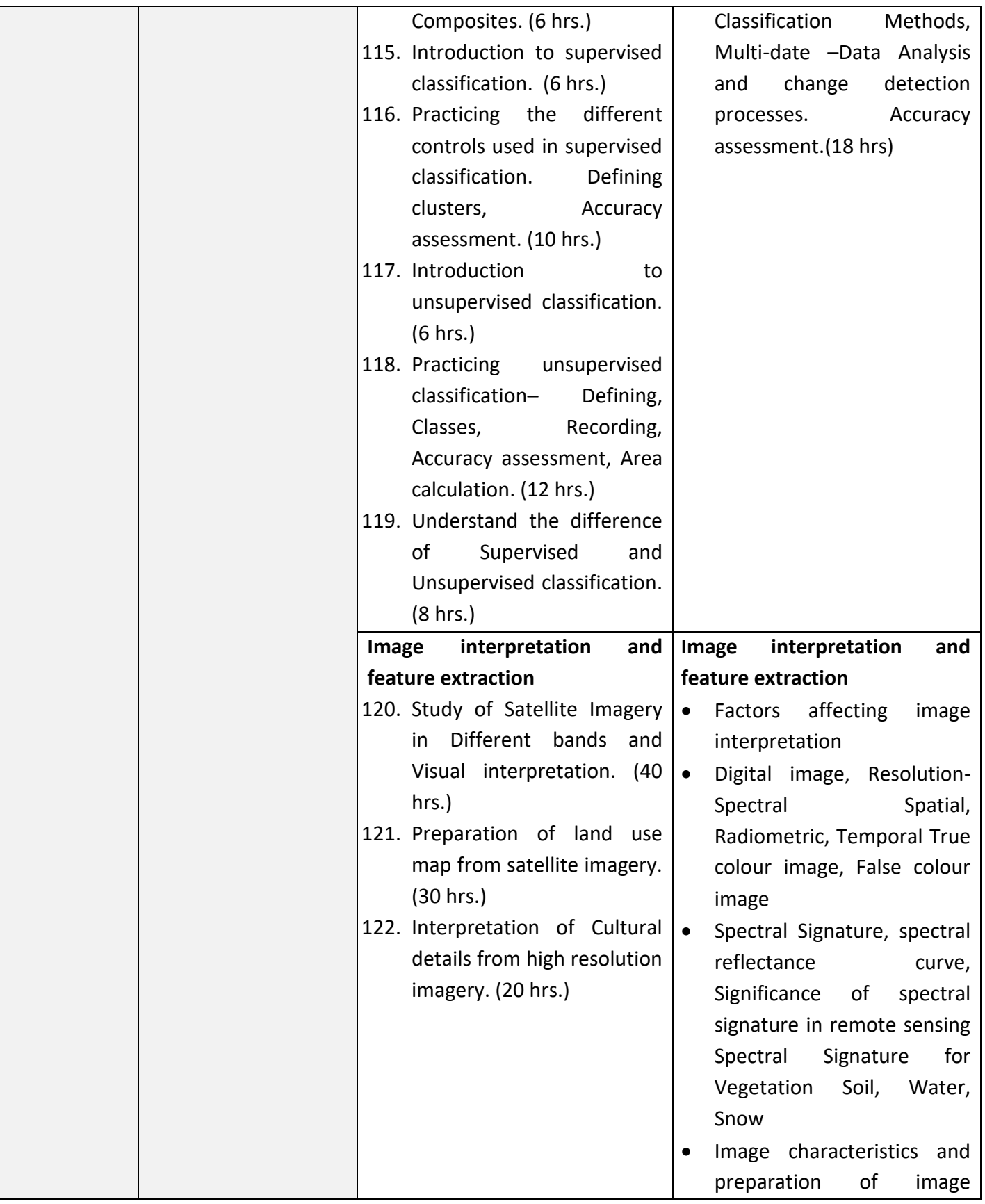

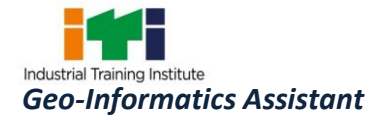

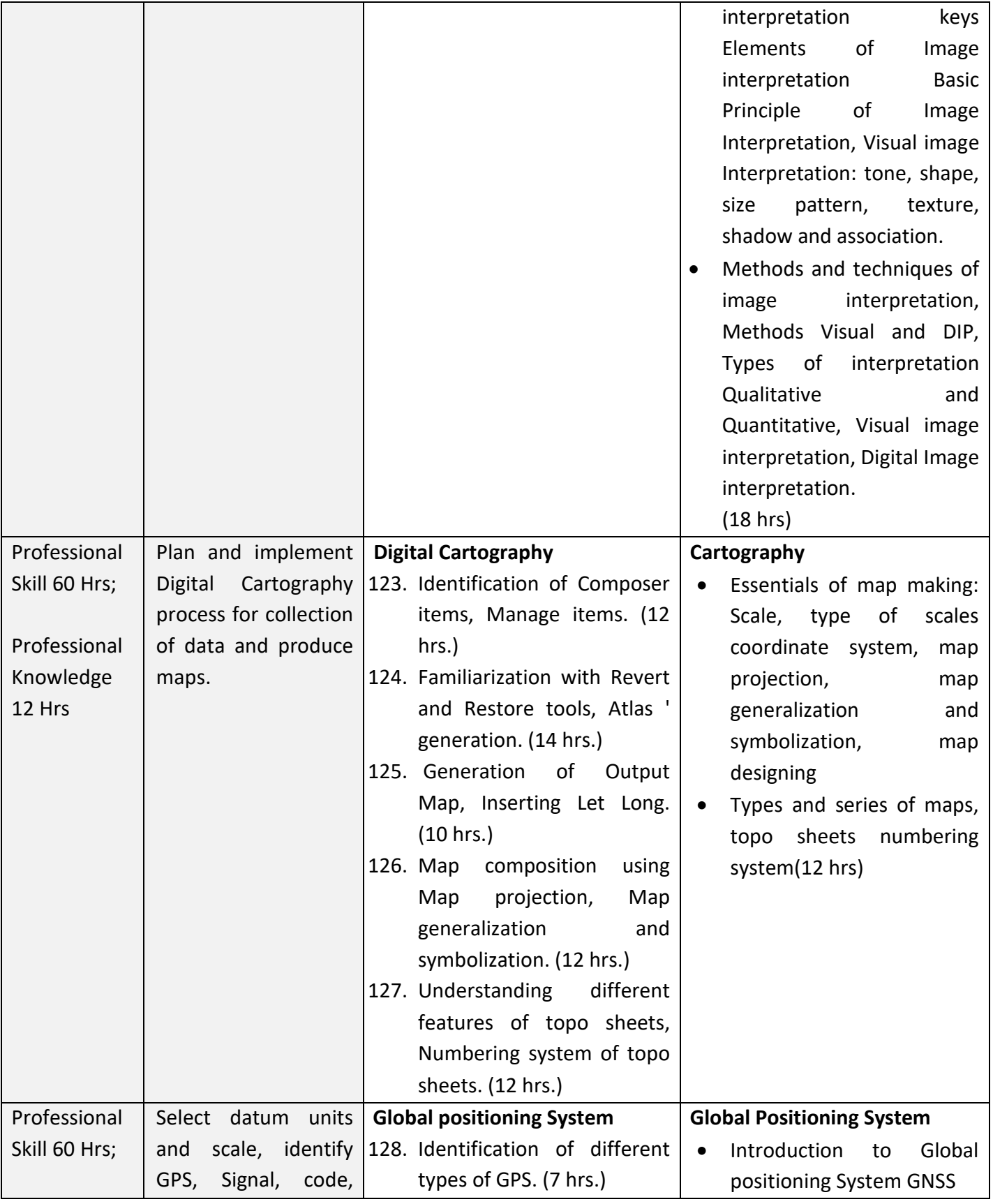

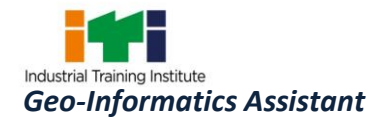

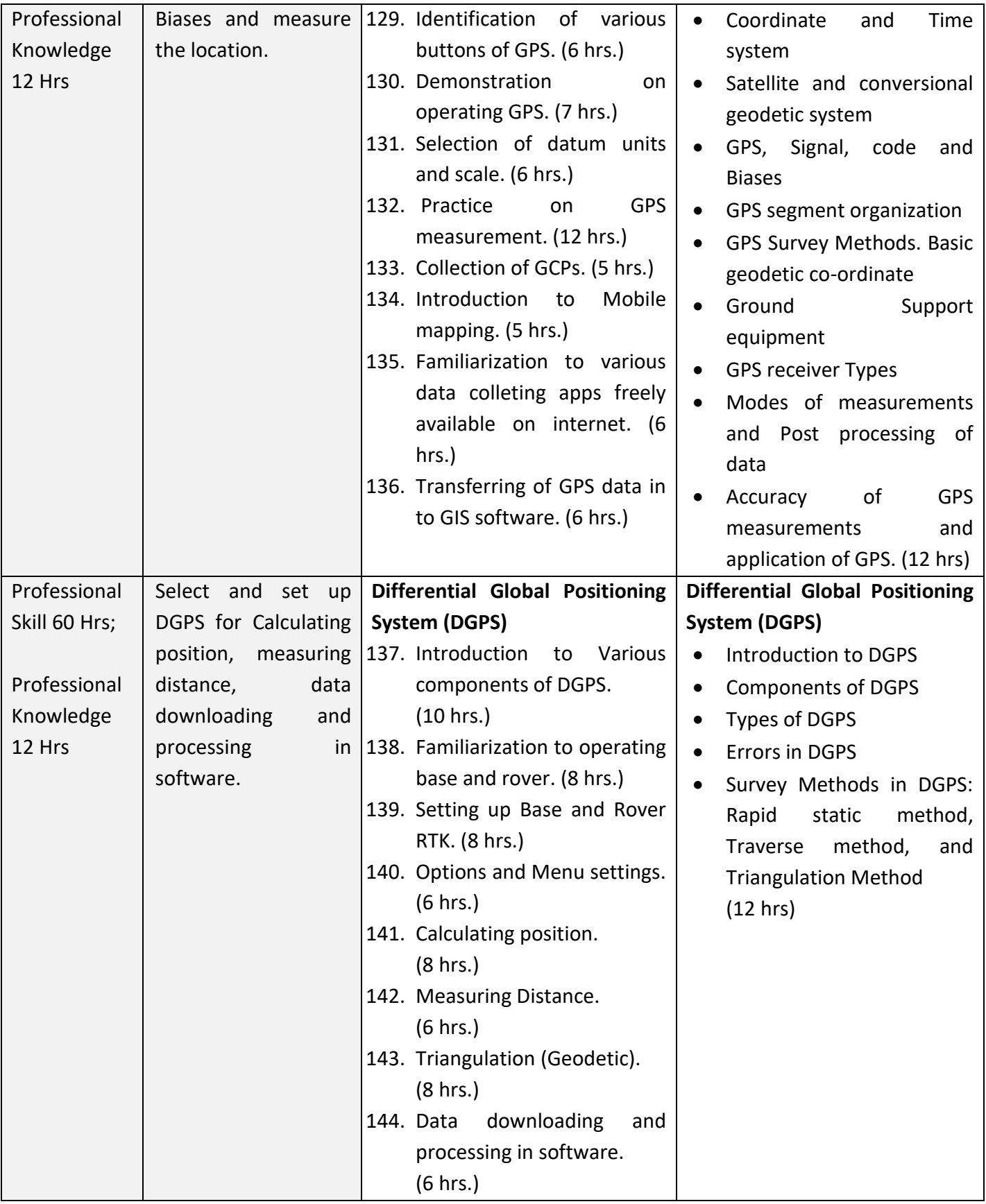

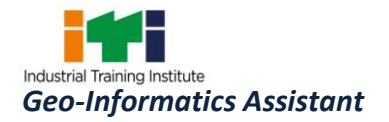

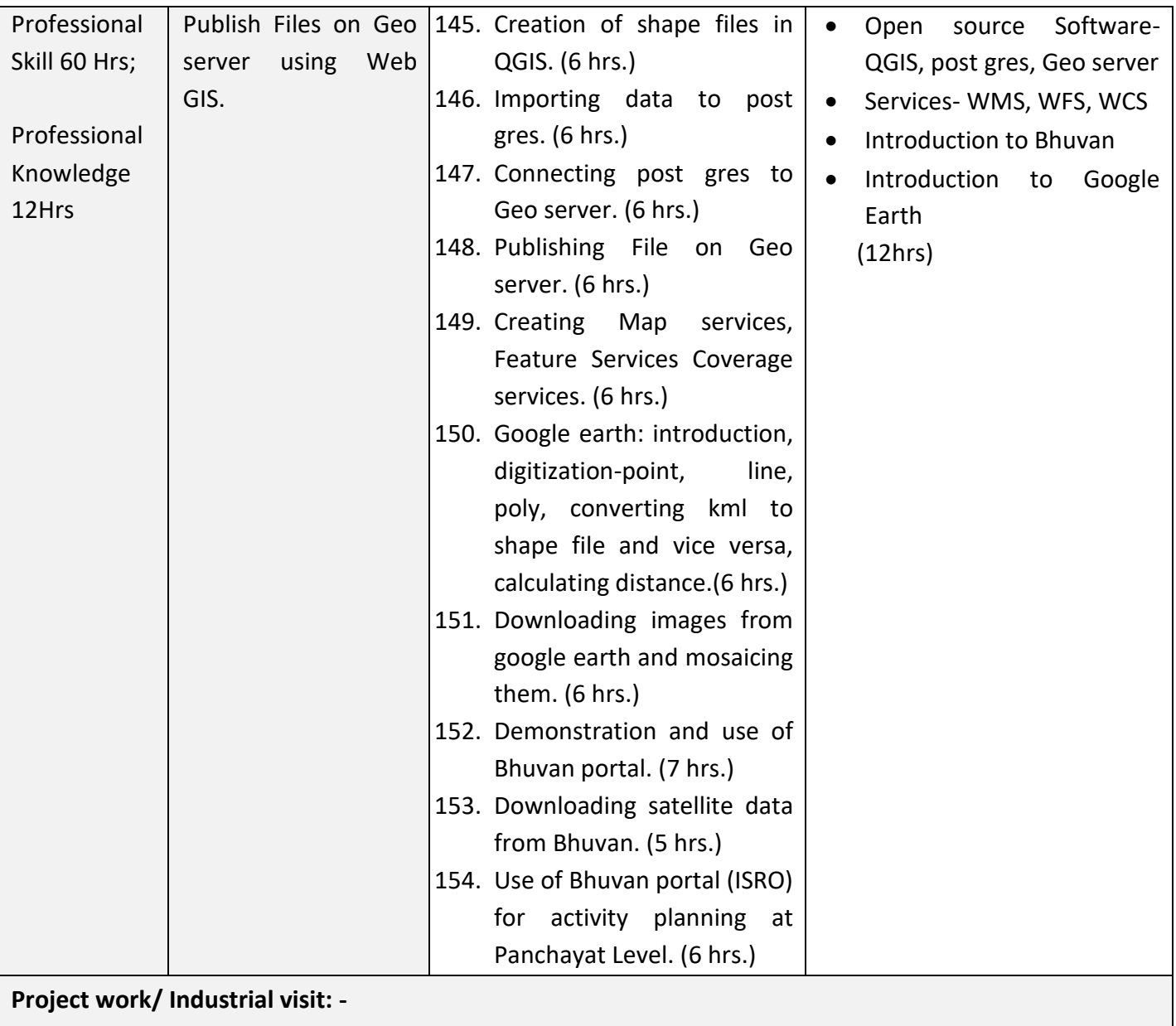

Internship at any Space Application Centre e. g., HARSAC labs by working on live projects

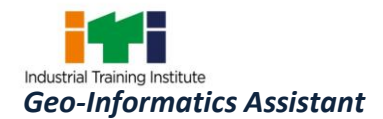

#### **SYLLABUS FOR CORE SKILLS**

1. Employability Skills (Common for all CTS trades) (160 Hrs.)

Learning outcomes, assessment criteria, syllabus and Tool List of Core Skills subjects which is common for a group of trades, provided separately in www.bharatskills.gov.in

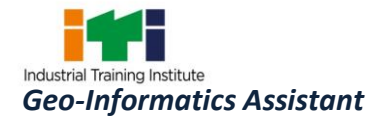

 $\overline{\phantom{0}}$ 

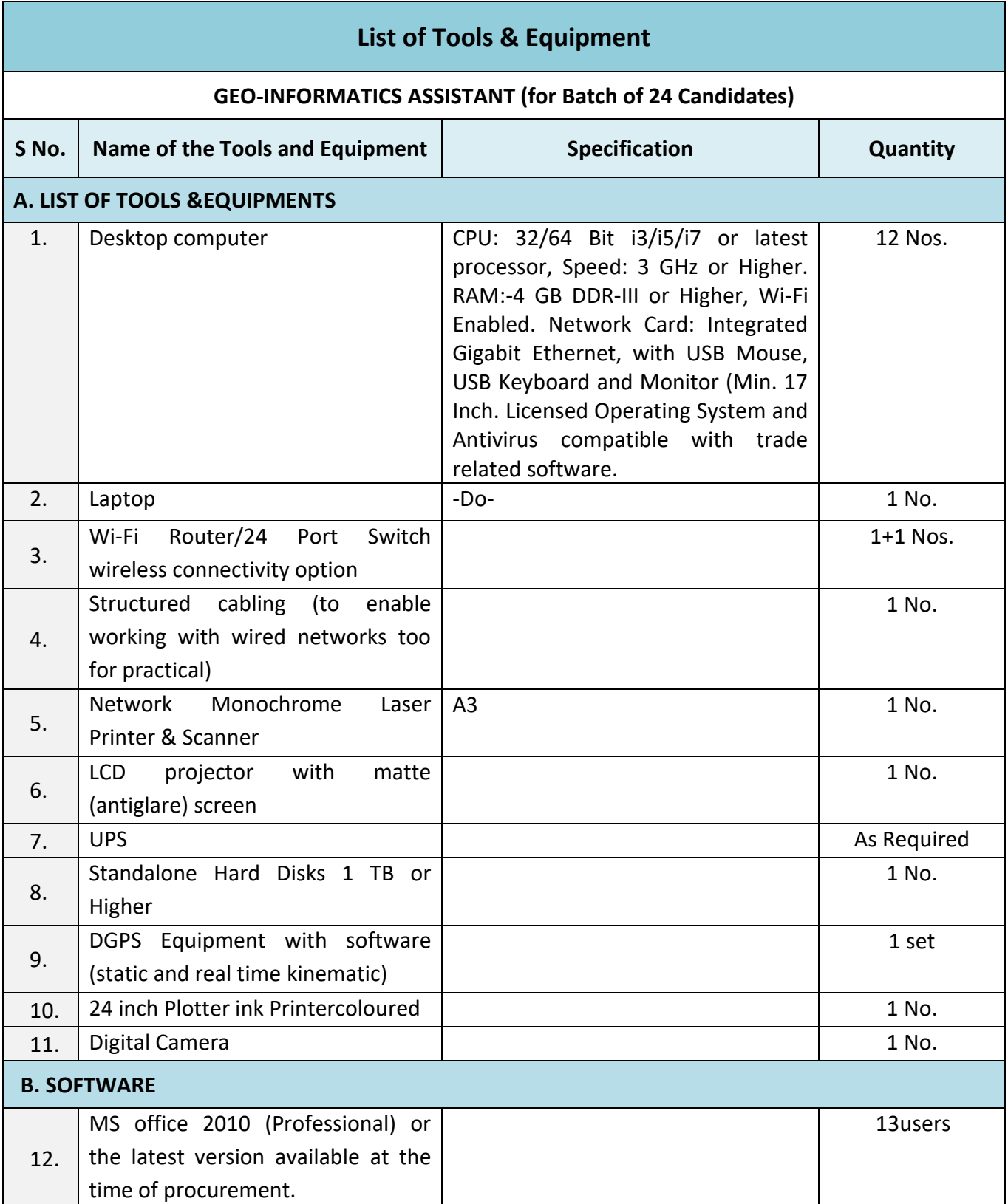

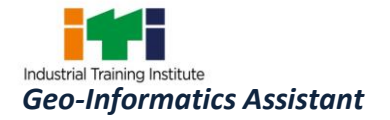

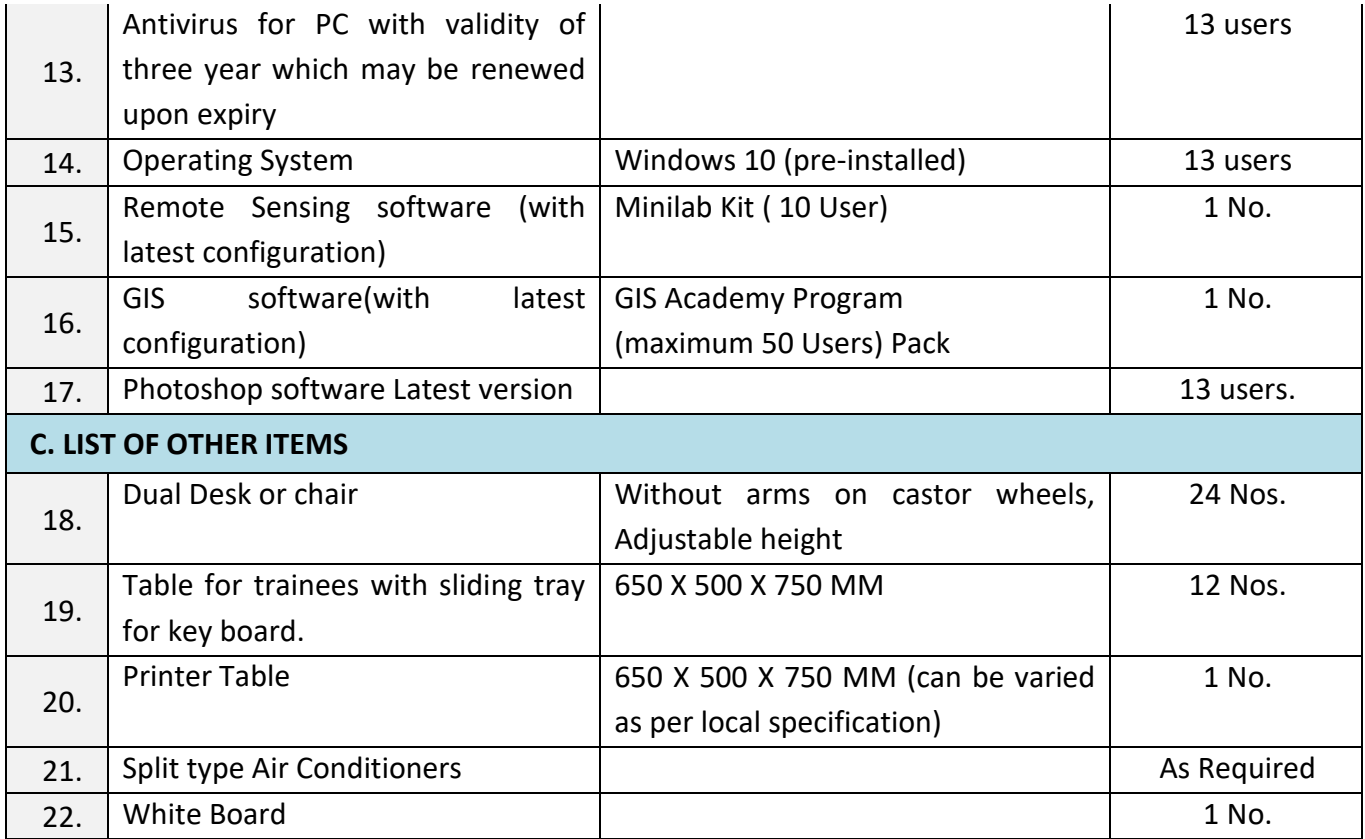

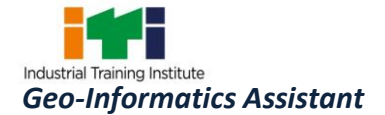

The DGT sincerely acknowledges contributions of the Industries, State Directorates, Trade Experts, Domain Experts, trainers of ITIs, NSTIs, faculties from universities and all otherswho contributed in revising the curriculum.

Special acknowledgement is extended by DGT to the following expert members who had contributed immensely in this curriculum.

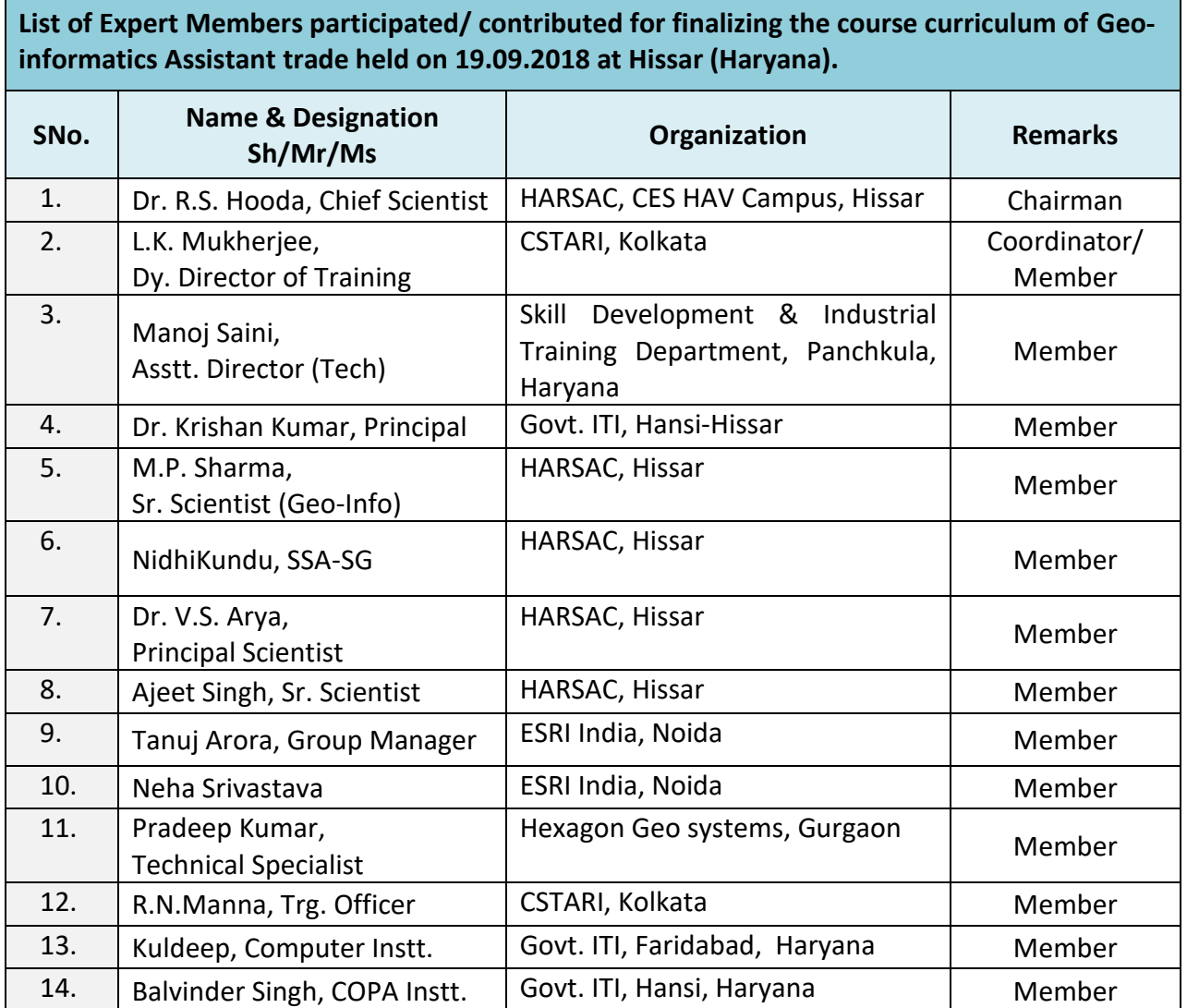

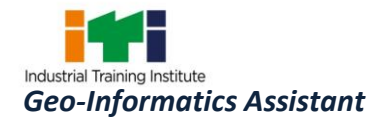

#### **ABBREVIATIONS**

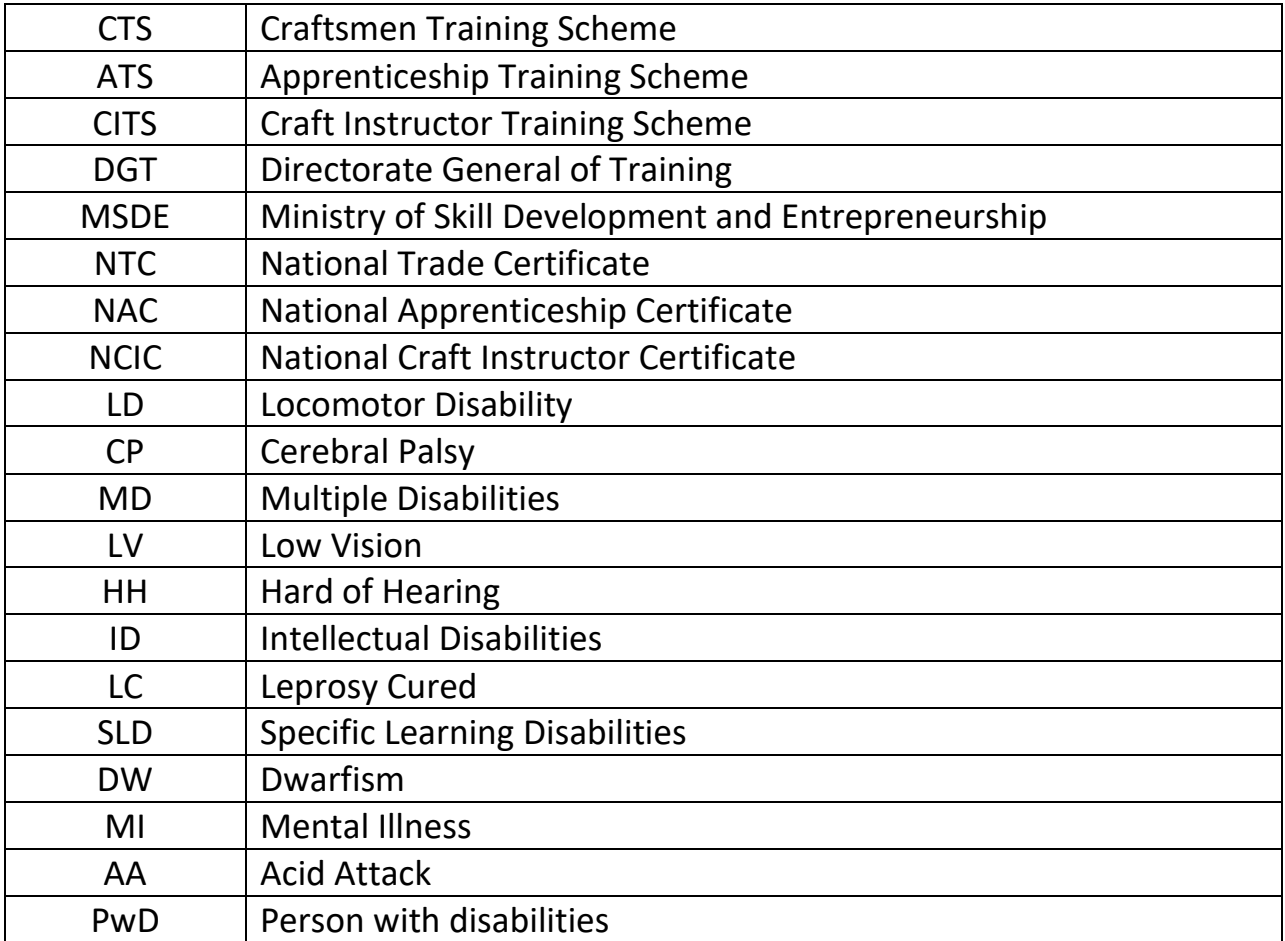

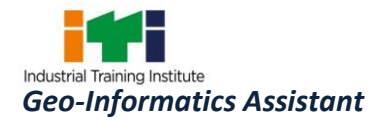

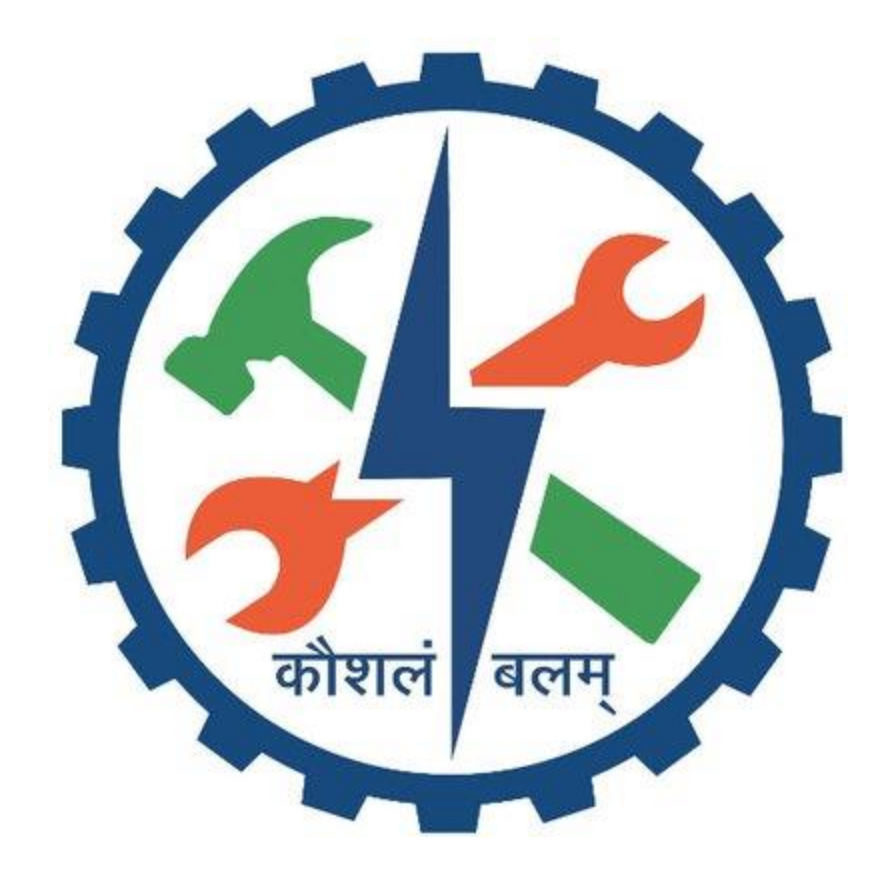